# **UNIVERSIDAD PRIVADA ANTENOR ORREGO**

# FACULTAD DE INGENIERÍA

# PROGRAMA DE ESTUDIOS DE INGENIERÍA INDUSTRIAL

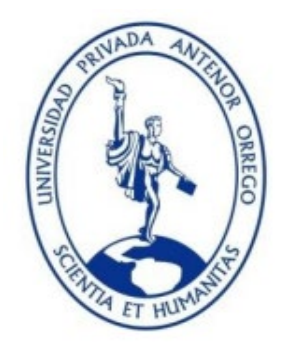

# *TESIS PARA OPTAR EL TITULO PROFESIONAL DE INGENIERO INDUSTRIAL*

**"La simulación sistémica para evaluar el servicio de los cajeros automáticos del Banco de Crédito del Perú sede Real Plaza Trujillo"**

#### **ÁREA DE INVESTIGACIÓN**

Gestión empresarial

#### **AUTOR**

Br. Atoche Obeso, Humberto Alexander

**JURADO EVALUADOR:**

**Presidente**: Landeras Pilco, María Isabel

**Secretario**: León Culquichicón, Jorge Iván

**Vocal**: Rodríguez Salvatierra, Daniel

#### **ASESOR**

Ing° Terrones Romero, Julio Milton

CÓDIGO ORCID: **<https://orcid.org/0000-0003-2876-9746>**

#### **TRUJILLO-PERÚ**

#### **2022**

**Fecha de sustentación: 2022/10/26**

# **UNIVERSIDAD PRIVADA ANTENOR ORREGO**

# FACULTAD DE INGENIERÍA

# PROGRAMA DE ESTUDIOS DE INGENIERÍA INDUSTRIAL

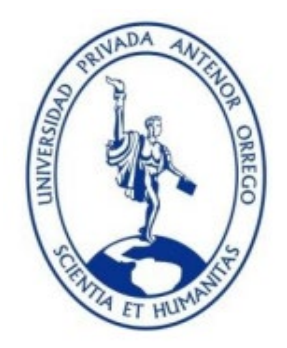

# *TESIS PARA OPTAR EL TITULO PROFESIONAL DE INGENIERO INDUSTRIAL*

**"La simulación sistémica para evaluar el servicio de los cajeros automáticos del Banco de Crédito del Perú sede Real Plaza Trujillo"**

#### **ÁREA DE INVESTIGACIÓN**

Gestión empresarial

#### **AUTOR**

Br. Atoche Obeso, Humberto Alexander

**JURADO EVALUADOR:**

**Presidente**: Landeras Pilco, María Isabel

**Secretario**: León Culquichicón, Jorge Iván

**Vocal**: Rodríguez Salvatierra, Daniel

#### **ASESOR**

Ing° Terrones Romero, Julio Milton

CÓDIGO ORCID: **<https://orcid.org/0000-0003-2876-9746>**

#### **TRUJILLO-PERÚ**

#### **2022**

**Fecha de sustentación: 2022/10/26**

### UNIVERSIDAD PRIVADA ANTENOR ORREGO

### **FACULTAD DE INGENIERÍA**

PROGRAMA DE ESTUDIOS DE INGENIERÍA INDUSTRIAL

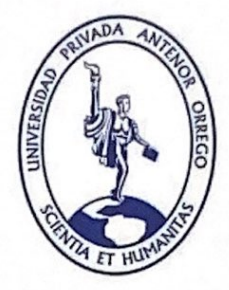

# TESIS PARA OPTAR EL TITULO PROFESIONAL **DE INGENIERO INDUSTRIAL**

"La simulación sistémica para evaluar el servicio de los cajeros automáticos del Banco de Crédito del Perú sede Real Plaza Trujillo"

**APROBADO POR:** 

PRESIDENTE: Dra. María Isabel Landeras Pilco N° CIP: 44282

ron van.

SECRETARIO: Ing. Jorge Iván León Culquichicón N° CIP: 52831

VOCAL: Ing. Daniel Rodríguez Salvatierra Nº CIP: 24470

 $\mathbf{i}$ 

ASESOR: Ing. Julio Milton Terrones Romero N° CIP: 24877

### **DEDICATORIA**

A mi hermana María Isabel Atoche Obeso

A toda la juventud estudiosa que buscan como yo su logro personal y profesional

### **AGRADECIMIENTO**

A Dios A la Virgen de la Puerta Por estar presentes en todas las etapas de mi vida, con sus bendiciones.

A mis abuelos Marcial, Blanca, Juan Manuel y Susana

A mis padres Marcial Atoche Aguirre y Haydeé Obeso Flores

Por estar presentes en todas las etapas de mi vida, con sus múltiples e incondicionales apoyos, por sus consejos y mensajes de optimismo, por inculcarme la práctica de alturados valores. por ello y más los quiero grandemente.

A mi asesor, por la dedicación y los buenos consejos.

#### **RESUMEN**

Se realiza esta tesis para poder estudiar el comportamiento de las variables y por ende poder plantear una propuesta mediante la simulación para evaluar los cajeros automáticos del Banco de Crédito del C.C. Real Plaza, Trujillo. Todo el sistema será representado en un diagrama lógico y posteriormente interpretado.

Como metodología se utilizó la simulación de procesos en el Software Arena. Además, se utilizaron las técnicas de estudios de tiempos y observación sistemática, como instrumentos la hoja de tiempos, un cronometro y la guía de observación.

El tipo de investigación según su finalidad y profundidad es descriptivo – transversal, porque se describen los procesos del sistema tal y como se muestran, y transversal porque los datos se obtuvieron en el transcurso del tiempo. Por el tipo de investigación es aplicada, porque la teoría se lleva a la práctica con la finalidad de analizar el comportamiento de las variables.

La población de estudio no es definida por ello la muestra la hallamos mediante una prueba piloto, debido que es un evento discreto. Se recolecto de 1:00 pm a 8:00 pm en las fechas 04/07/2022 al 18/07/2022.

Posteriormente se plasmó el diagrama lógico, se simula y los resultados evidencian que el cajero automático n°1 es el que más presenta saturación, debido a sus características es el cajero de mayor demanda. Cabe resaltar que se simulo dos corridas, ambas con 13 horas, ingresando al sistema 1202 personas de las cuales solo utilizaron los cajeros automáticos 1076 personas, lo que nos indica que 126 personas abandonaron el proceso.

Finalmente, el software nos brindó el reporte de resultados de los niveles de servicio de los cajeros automáticos, siendo: 82.25 % para el ATM 1, 39.18% para el ATM 3, 30.59 % para ATM 4, 25.5% para ATM 2 y 44.78% para ATM 5.

**Palabras clave**: Simulación sistémica, evaluación de atención, nivel de atención.

#### **ABSTRACT**

This thesis is carried out in order to study the behavior of the variables and therefore to be able to propose a proposal through simulation to evaluate the automatic teller machines of the Banco de Crédito del C.C. Real Plaza, Trujillo. The whole system will be represented in a logic diagram and later interpreted.

As a methodology, the simulation of processes in the Arena Software was used. In addition, the techniques of time studies and systematic observation were used, as instruments the time sheet, a stopwatch and the observation guide.

The type of research according to its purpose and depth is descriptive - transversal, because the processes of the system are described as they are shown, and transversal because the data were obtained in the course of time. The type of research is applied, because the theory is put into practice with the purpose of analyzing the behavior of the variables.

The study population is not defined, so the sample was found by means of a pilot test, because it is a discrete event. It was collected from 1:00 pm to 8:00 pm on the dates 04/07/2022 to 18/07/2022.

Subsequently, the logic diagram was drawn up, simulated and the results show that ATM No. 1 is the one with the highest saturation, due to its characteristics, it is the ATM with the highest demand. It should be noted that two runs were simulated, both with 13 hours, with 1202 people entering the system, of which only 1076 people used the ATMs, which indicates that 126 people abandoned the process.

Finally, the software gave us the report of the results of the service levels of the ATMs: 82.25% for ATM 1, 39.18% for ATM 3, 30.59% for ATM 4, 25.5% for ATM 2 and 44.78% for ATM 5.

**Key words**: Systemic simulation, attention evaluation, level of attention.

#### **PRESENTACIÓN**

Señores miembros del jurado:

Presento ante ustedes mi tesis titulada: **"LA SIMULACIÓN SISTÉMICA PARA EVALUAR EL SERVICIO DE LOS CAJEROS AUTOMÁTICOS DEL BANCO DE CRÉDITO DEL PERÚ SEDE REAL PLAZA TRUJILLO."** La cual ha sido desarrollada con la finalidad de aplicar la simulación sistémica para poder determinar el comportamiento de las variables.

Esta tesis cumple con todos los requisitos estipulados en el Reglamento de Grados y Títulos de la Facultad de Ingeniería de la Universidad Privada Antenor Orrego y como objetivo principal tiene cumplir con las competencias requeridas para obtener el Título Profesional de Ingeniero Industrial.

Anhelo cumplir con los requisitos de aprobación y que este estudio sirva como referencia para futuros estudios.

Br. Atoche Obeso, Humberto Alexander

### ÍNDICE DE CONTENIDO

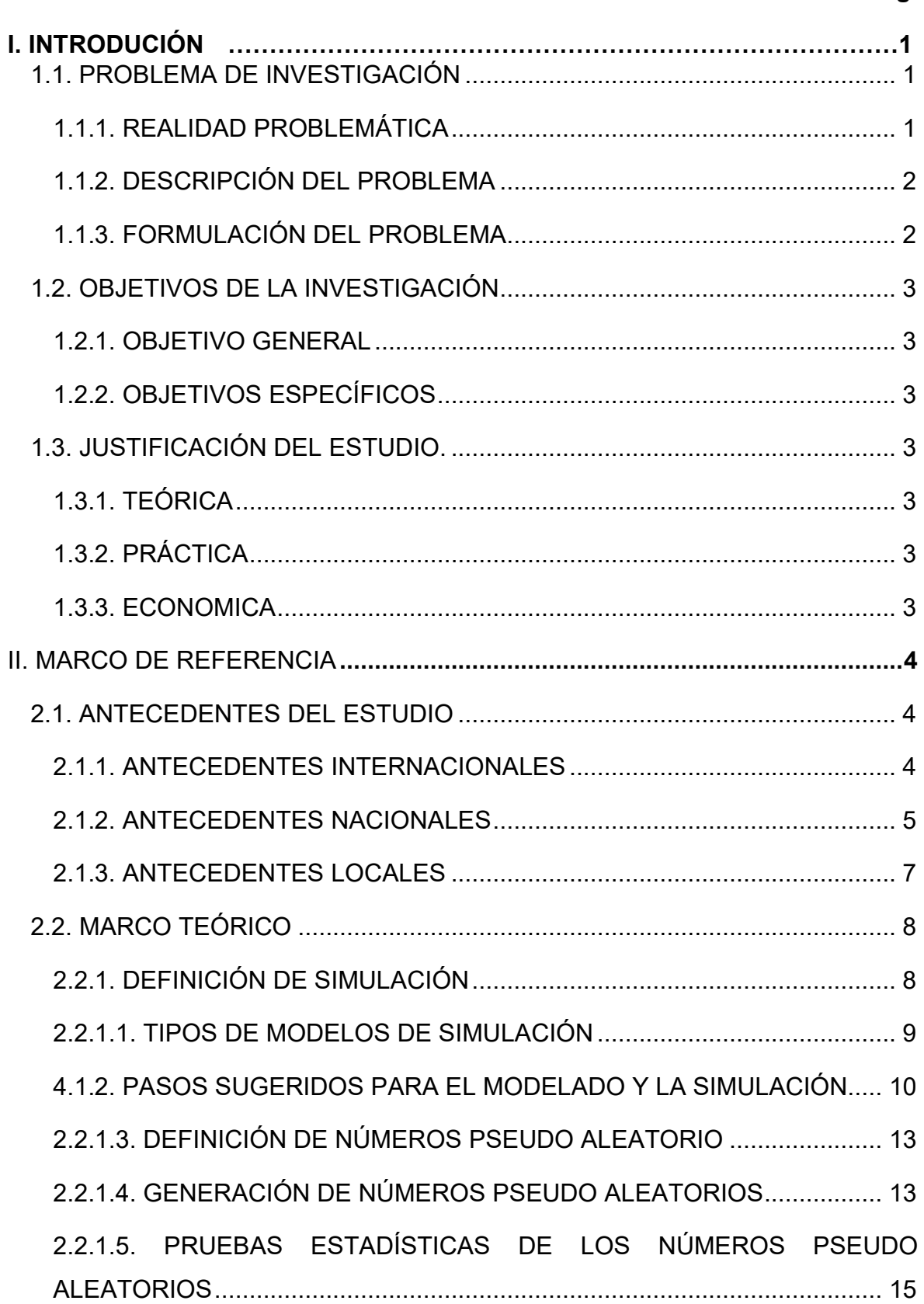

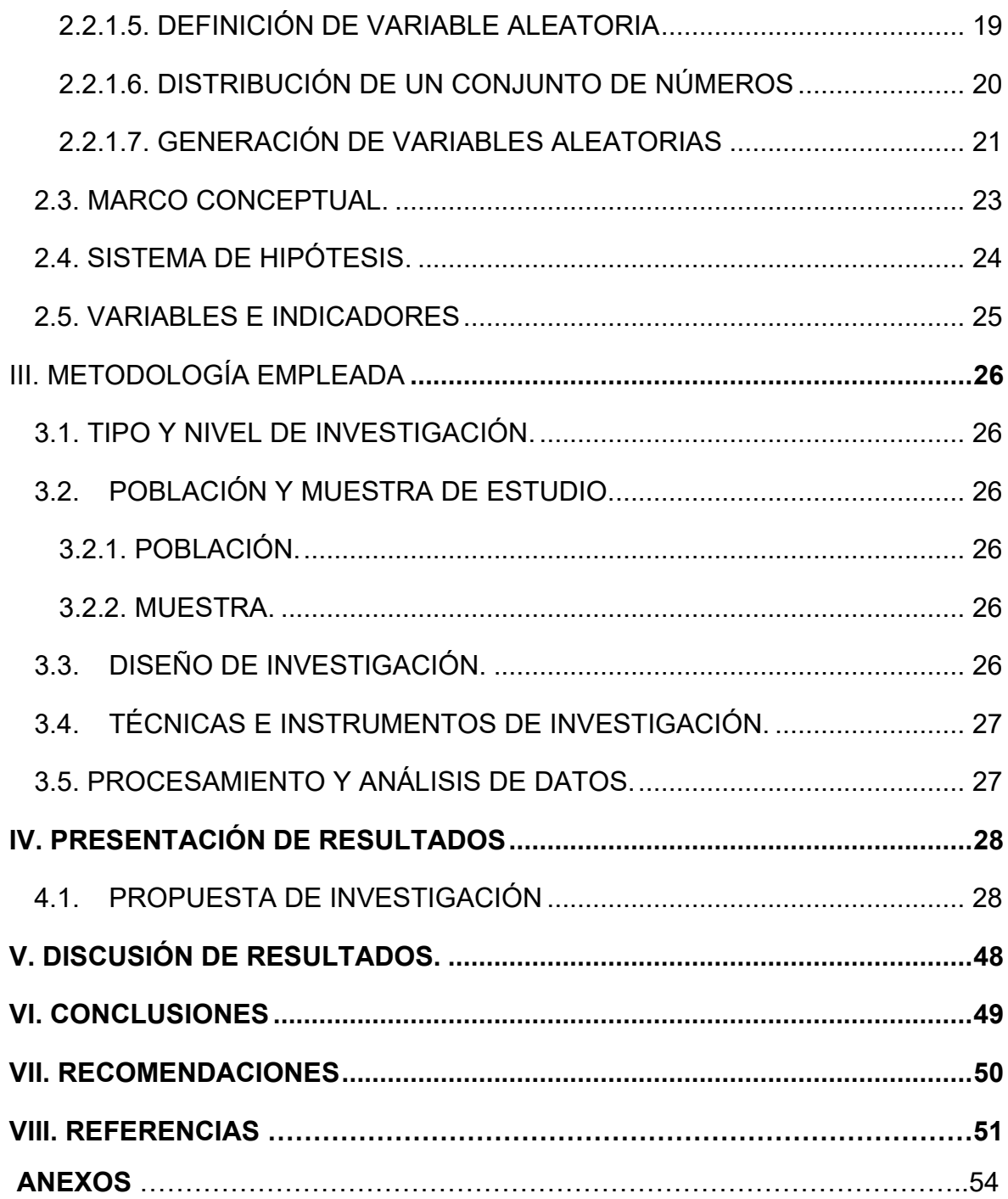

### **ÍNDICE DE TABLAS**

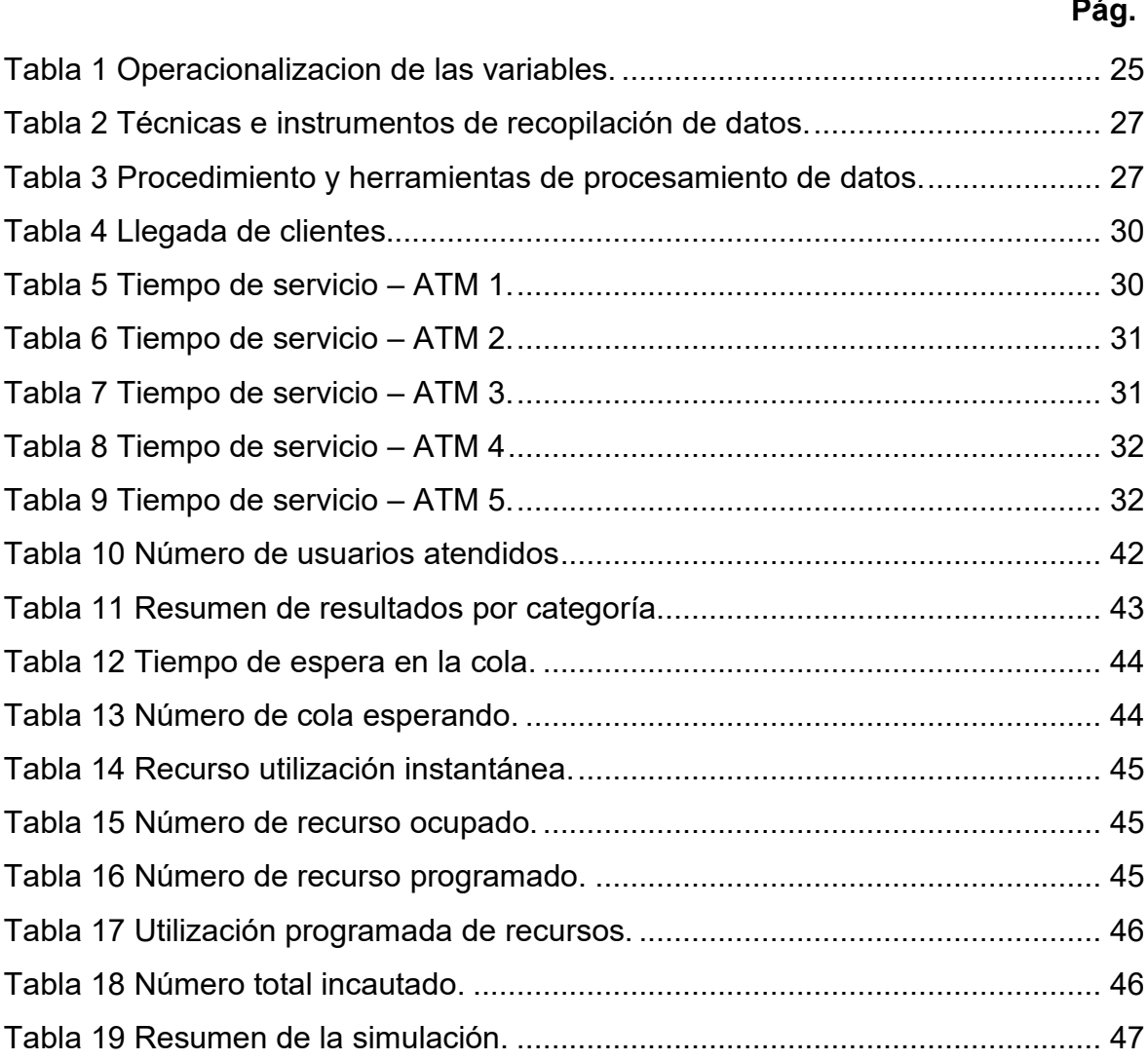

### **ÍNDICE DE FIGURAS**

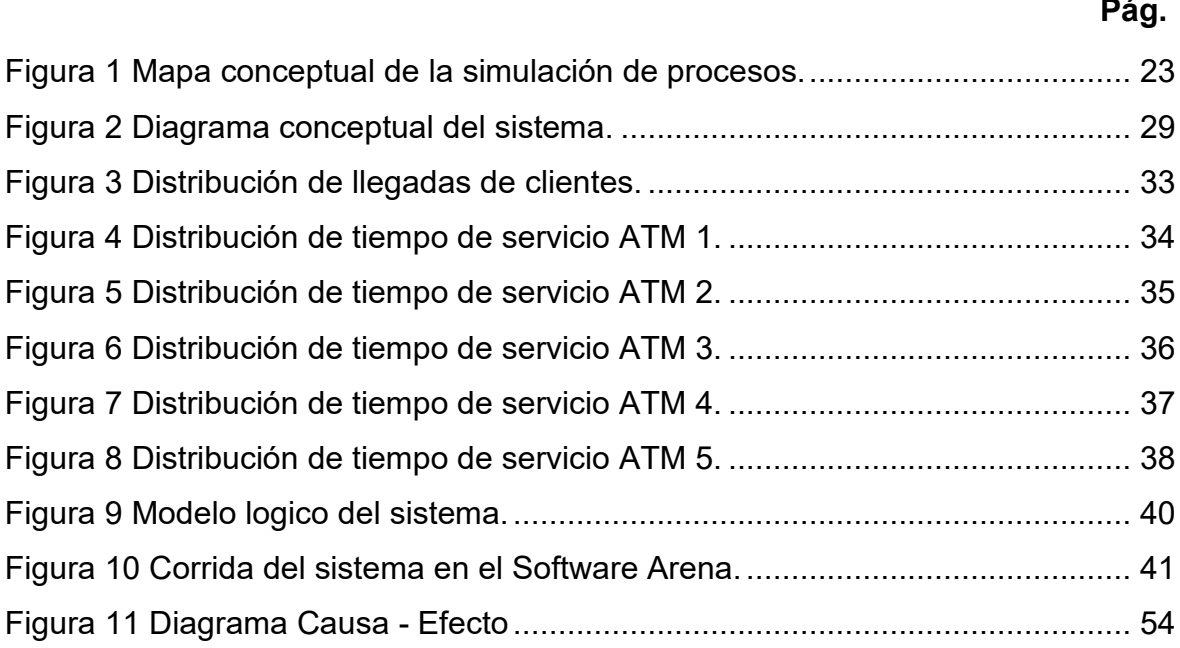

#### <span id="page-13-0"></span>**I. INTRODUCIÓN**

#### <span id="page-13-2"></span><span id="page-13-1"></span>**1.1. PROBLEMA DE INVESTIGACIÓN**

#### **1.1.1. REALIDAD PROBLEMÁTICA**

Es preocupante para la empresa no poder optimizar sus sistemas al 100% para brindar un servicio de calidad y poder diferenciarse de los demás.

El sistema financiero muy poco evalúa cómo se comportan sus sistemas, actualmente se genera mucho caos por la cantidad de clientes que acuden a los bancos para realizar sus operaciones.

Toda organización a nivel mundial, no sólo del sector financiero, se olvida de medir el interés que tiene por sus servicios y más aún si la atención es de manera presencial, esto se debe a que es muy cambiante el comportamiento de las variables.

En el ámbito nacional, la (Superintendencia de Banca, Seguros y AFP, 2021) en su Portal de Inclusión Financiera en su Reporte de Indicadores de Inclusión Financiera de los Sistemas Financiero, de Seguros y de Pensión, manifiesta que existe en Perú 30404 cajeros automáticos a comparación del año 2016 que solo existía 25632. Si bien este dato se ve alentador, a nivel regional no ocurre lo mismo.

A nivel regional se refleja una realidad menos alentadora, según la disponibilidad de la red de atención del sistema financiero en la región Libertad, muestra que el número de oficinas por cada 100 mil habitantes adultos en junio de 2016 era de 21 y en junio 2021 hubo una reducción de 3 oficinas, indicando que es mayor la acogida de personas a las oficinas en la región Libertad.

Además, también se ve reflejado en una disminución de cajeros automáticos a nivel regional de 103 a 98 cajeros, esto refleja un comportamiento muy alterado en cuanto a la demanda de personas por cajero. Considerando estos datos, las personas se encuentran insatisfechas por el servicio brindado de los diferentes bancos.

#### <span id="page-14-0"></span>**1.1.2. DESCRIPCIÓN DEL PROBLEMA**

Las fallas sistemáticas o mecánicas ocurren continuamente, existen largas cosas y como consecuencia elevado tiempo de espera, otras veces no hay dinero para retirar, algunos clientes esperan en vano y cuando llega su turno no hay sistema; Algunos clientes usan más de un cajero automático, y cada dispositivo tienen diferentes funciones, algunos solo sirven para depositar dinero, otros solo retiros, transferencias, activación de token, apertura de cuenta, pero hay algunos dispositivos que tienen todas estas funciones combinadas en una sola máquina y son los que tienen mayor demanda. Siendo la causa raíz de todo esto que no aplican una metodología que evalué el comportamiento del servicio de ATM, causa raíz que lo podemos observar en el diagrama causa efecto (Ishikawa) de la Figura 1 – Anexos.

Si este conjunto de problemas no se soluciona, las consecuencias probables para el Banco de Crédito del Perú serian que el usuario busque la solución en la competencia, aumentaría los reclamos por escrito y una posible llamada de atención por Indecopi, perdido de rentabilidad del banco y desempleo del personal por cierre.

La probable solución a este problema es contar con una herramienta de evaluación sistémica que haga notar el comportamiento de servicios de cajeros automáticos, tal como lo especifica el diagrama causa efecto anteriormente mencionado.

#### <span id="page-14-1"></span>**1.1.3. FORMULACIÓN DEL PROBLEMA**

¿La simulación sistémica evaluará el servicio de los cajeros automáticos del Banco de Crédito del Perú sede Real Plaza Trujillo?

#### <span id="page-15-1"></span><span id="page-15-0"></span>**1.2. OBJETIVOS DE LA INVESTIGACIÓN**

#### **1.2.1. OBJETIVO GENERAL**

Aplicar la simulación sistémica para evaluar el servicio de los cajeros automáticos del Banco de Crédito del Perú sede Real Plaza Trujillo.

#### <span id="page-15-2"></span>**1.2.2. OBJETIVOS ESPECÍFICOS**

- 1. Elaborar el diagrama conceptual del sistema y calcular el tamaño de la muestra de los datos.
- 2. Determinar el tipo de distribución de probabilidad de las actividades y generar números pseudoaleatorios.
- 3. Definir las variables aleatorias del sistema y correspondiente calculo.
- 4. Elaborar el modelo lógico y experimentar en el Software Arena.
- 5. Analizar el comportamiento simulado del sistema y proponer las mejoras correspondientes.

#### <span id="page-15-4"></span><span id="page-15-3"></span>**1.3. JUSTIFICACIÓN DEL ESTUDIO.**

#### **1.3.1. TEÓRICA**

Se va aplicar una herramienta de simulación sistémica para pretender dar solución al problema en el servicio de cajeros automáticos.

#### <span id="page-15-5"></span>**1.3.2. PRÁCTICA**

Se pretende que el Banco de Crédito del Perú Sede Real Plaza Trujillo, implemente en su servicio de cajeros automáticos los resultados hallados.

#### <span id="page-15-6"></span>**1.3.3. ECONOMICA**

Mantener la rentabilidad económica basada en la mejora continua del sistema.

#### <span id="page-16-0"></span>**II. MARCO DE REFERENCIA**

#### <span id="page-16-2"></span><span id="page-16-1"></span>**2.1. ANTECEDENTES DEL ESTUDIO**

#### **2.1.1. ANTECEDENTES INTERNACIONALES**

(Bolaños Plata, 2014) en su tesis planteada *"Importancia de la simulación en la mejora de procesos".* Universidad Nacional Autónoma de México.

(Bolaños Plata, 2014) Tiene como objetivo "diseñar el proceso de un auto lavado, con la finalidad de ofrecer una disminución en el tiempo promedio de servicio, con la ayuda de la simulación, de tal forma que se pueda recomendar cambios al proceso." (p.2)

El autor empleó herramientas como diagramas de flujo, diagramas de operaciones, distribución de planta, estudio de tiempo, diagrama de Ishikawa y diversas metodologías de simulación.

El tesista (Bolaños Plata, 2014) concluyó: "la aportación principal consiste en el cumplimiento de un mapeo de procesos y de la simulación de un auto lavado mediante el programa Process Model" (p. 69), además resalta que los tiempos pueden prolongarse por el factor humano, ya que cada una de las personas realizan su trabajo de manera diferente, para lo cual se tendría que homologar el parecer.

La contribución de esta tesis a la investigación es muy directa, ya que proporciona una variedad de metodologías y nos da una idea de cómo ir desarrollando la investigación.

" (Vilchez Pardo, Dahulde Albornoz, & Carpio, 2015) en su tesis titulada *"Modelo de simulación aplicado a procesos de atención presencial de contribuyentes en la Dirección Regional Metropolitana Santiago Oriente del Servicio de Impuestos Internos de Chile"*, Universidad de Chile. Tienen como objetivo disponer una herramienta que ayude en la toma de decisiones en el ámbito táctico estratégico y permitir mejorar la eficiencia y calidad de los procesos de atención presencial de contribuyentes."

Interpretado sus resultados (Vilchez Pardo, Dahulde Albornoz, & Carpio, 2015) sugiere que "la utilización de herramientas de simulación en la evaluación de escenarios, reduce los riesgos asociados con la implementación de nuevas configuraciones, a través de esta tecnología se pueden conocer de manera previa estimaciones de las medidas de desempeño" (p. 132).

Contribuye a la tesis la metodología y el método de presentación de la información en forma gráfica, además también describe de manera muy clara los elementos del sistema.

#### <span id="page-17-0"></span>**2.1.2. ANTECEDENTES NACIONALES**

" (Alarcón Bozzo & Díaz Aroca, 2018) en su tesis titulada *"Diseño de un Sistema de Simulación para reducir el tiempo de espera en el área de operaciones de la empresa Interbank agencia Cajamarca"*. Universidad Privada del Norte.

(Alarcón Bozzo & Díaz Aroca, 2018) tiene como objetivo principal "diseñar un sistema de simulación para reducir el tiempo de espera en el área de operaciones de la empresa Interbank agencia Cajamarca." (p.15).

Asimismo, para lograr una correcta recopilación de datos sobre el comportamiento de dicho sistema, se realizó a través de un estudio de tiempos y el uso de herramientas como el diagrama de flujo, cursograma analítico del operario, matriz de identificación de problemas y el diagrama Ishikawa.

Con la respectiva evaluación de los factores asociados con el tema a investigar se concluyó que:

Se diseñó un sistema de enredo que permitió corregir diferentes características como la cifra de trabajadores a asignar para la esperanza de los clientes de la empresa Interbank, filial Cajamarca para compendiar el lapso de atención en su zona de operaciones, por lo que se considera precisado aumentar un representante bursátil para aplanar significativamente la vigencia que los clientes se encuentran en la cola. Además, se elaboró el diagnóstico actual del estafermo para asimilar e inquirir el comportamiento del sistema por medio de la toma de tiempos por lo que se puede descontextualizar que la legislatura de curiosidad vivo es dilatado y afecta la calidad.

El aporte de esta tesis a la investigación es poder comprobar que por medio de la simulación se pueden alterar características que permitan mejorar el comportamiento de un sistema.

" (Clemente Moquillaza, 2008) en su tesis titulada *"Mejora en el Nivel de atención a los clientes de una entidad bancaria usando simulación"*, Facultad de Ciencias e Ingeniería de la Pontificia Universidad Católica del Perú, Lima – Perú.

El estudio tiene con fin analizar las colas originadas en las oficinas de una entidad bancaria, para reducir el tiempo de espera de los clientes. Recopilaron la información de la base de datos del Sistema Administrador de Colas y replicaron ese modelo en el software arena.

La metodología inicia describiendo el estado actual del sistema y establece conexiones entre cada elemento para su posterior aprobación. Al simular llega a la conclusión que la propuesta numero 3 representa una mejora en la atención y genera mayor ahorro de los recursos.

De la investigación se rescata la variedad de elementos y su comportamiento, enfocándose en la tasa de abandono de las colas, y la manera como lo plasma en un diagrama lógico.

#### <span id="page-19-0"></span>**2.1.3. ANTECEDENTES LOCALES**

(Saldaña Gutiérrez, 2019) en su tesis titulada *"Simulación del servicio al usuario para determinar el nivel de atención en plataforma de la Universidad Privada Antenor Orrego – Trujillo"*  Facultad de Ingeniería Industrial, Universidad Privada Antenor Orrego, Trujillo – Perú.

El tesista (Saldaña Gutiérrez, 2019) tiene el objetivo de "utilizar la simulación del servicio al usuario para determinar el nivel de atención en la Plataforma de Atención al Usuario de la Universidad Privada Antenor Orrego." (p. 3)

Las conclusiones de esta tesis se presentan de acuerdo a cada objetivo específico plasmado; (Saldaña Gutiérrez, 2019), resalta que "Durante un periodo de 10 horas, 576 usuarios ingresaron al sistema, siendo 308 los que fueron atendidos satisfactoriamente. Esta diferencia deja un saldo de 268 clientes que se retiraron o que aún permanecen en cola." (p. 42). Asimismo, resalta que existen niveles peligrosos de estrés laboral por parte de los trabajadores de ventanilla.

Considero el proyecto más importante relacionado con mi investigación, por desarrollar modelos matemáticos de una manera fácil de entender y simple. Además, es útil como guía para la recopilación y el procesamiento de datos.

#### <span id="page-20-1"></span><span id="page-20-0"></span>**2.2. MARCO TEÓRICO**

#### **2.2.1. DEFINICIÓN DE SIMULACIÓN**

Para el mejor entendimiento de la simulación es necesario definirla, citando a los autores más relevantes en este ámbito.

De acuerdo con " (Garcia Dunna, Garcia Reyes, & Cárdenas Barrón, Simulacion y Analisis de Sistemas con ProModel, 2006), la simulación de eventos discretos es el conjunto de relaciones lógicas, matemáticas y probabilísticas que integran el comportamiento de un sistema bajo estudio cuando se presenta un evento determinado" (p.3).

También, " (Raffo Lecca, Modelación y Simulación con Simio, 2012) dice que la simulación es, esencialmente, una técnica que enseña a construir un modelo de una situación real aunada a la realización de experimentos con el modelo." (p.14).

Además, " (David, Dennis, Thomas, Jeffrey, & Kipp, Métodos Cuantitativos para los negocios, 2011), dicen que es un método que puede usarse para describir, predecir cómo operará un sistema con ciertas opciones dadas de los datos de entrada controlables y valores generados al azar de los valores de entrada controlables, que quizás conduzcan a sistemas deseables." (p.697).

Por otro lado, " (Gordon, Simulación de Sistemas, 1980) la define como la técnica de resolver problemas siguiendo los cambios en el tiempo de un modelo dinámico de un sistema" (p. 33).

Sin embargo (Fishman, Conceptos y Métodos en la Simulación Digital de Eventos Discretos, 1978), da un concepto diferente a otros autores, puesto que, desde su punto de vista; la simulación digital de eventos discretos "trata sobre los modelos de un sistema en un computador digital en la cual los cambios de estado pueden representarse por una serie de eventos discretos, y la técnica depende de la naturaleza de los intervalos entre los eventos." (p.42).

En conclusión, la simulación es una técnica y no es imitar el comportamiento de eventos, procesos o sistemas reales, ni tampoco optimiza, sino es experimentar mediante una computadora eventos formales en el cual podamos comprobar su existencia y poder interactuar con las distintas variables para mejorar la toma de decisiones. En pocas palabras, es una útil efectiva para proyectar un sistema que funcione de manera correcta. No obstante, debemos tener en cuenta diferentes componentes que abarcan esta, tales como sistema, entidad, evento, recurso, atributo, reloj de simulación, localización, variables, entre otros.

#### <span id="page-21-0"></span>**2.2.1.1. TIPOS DE MODELOS DE SIMULACIÓN**

Para una mejor comprensión, un modelo es una abstracción de la realidad en donde se desarrolla un sistema para entender cómo funciona esta y como consecuencia modificarla. No es posible rehacer la realidad, si es que no se dispone de un modelo que lo interprete.

Entonces, una vez aclarado se mencionará los diferentes tipos de modelos:

**Modelos Físicos:** Según " (Gordon, Simulación de Sistemas, 1980) hace mención que los atributos de las entidades representan mediante Medidas físicas tales como la delimitación de un eje. Las actividades del sistema se reflejan en las leyes físicas que subyacen al modelo" (p.23), siendo así, para entender mejor se pone como ejemplo los prototipos a escala de los aviones que ingresan a un túnel aerodinámico para estudiar su estructura en función a los efectos del movimiento del aire.

**Modelo Matemático:** De acuerdo con (Gordon, Simulación de Sistemas, 1980), la define como "las entidades de un sistema y sus atributos se representan mediante variables matemáticas y las actividades se describen mediante funciones matemáticas; y que estos modelos se consideran estáticos o dinámicos."

De igual modo, los modelos pueden diferenciarse según el tipo de ecuación matemática, existen muchos, pero en el este caso el estudio tiene el siguiente modelo:

• **Modelo Discreto:** En este modelo de simulación los cambios de estado del sistema ocurren en puntos discretos en el tiempo y suceden cuando algún evento lo indica.

### <span id="page-22-0"></span>**4.1.2. PASOS SUGERIDOS PARA EL MODELADO Y LA SIMULACIÓN**

Como cualquier metodología, herramienta o técnica de investigación se necesitan ciertas pautas básicas para poder desarrollar de forma ordenada la metodología, asimismo, la simulación también necesita de ciertos pasos para que sea elaborada de forma correcta.

Entonces se mencionará dos libros en donde los autores dan ciertas pautas básicas para su elaboración, finalmente se llegará a una conclusión.

(Gordon, Simulación de Sistemas, 1980), nos da ciertos pasos básicos y considera a los principales los siguientes:

- "Definición del problema.
- Plan del estudio.
- Formulación de un modelo matemático.
- Construcción de un programa de computador para el modelo.
- Validación del modelo. Diseño de experimento.
- Ejecución de la corrida de simulación y análisis de resultado." (p.37-38)

Por otro lado, (Garcia Dunna, Garcia Reyes, & Cárdenas Barrón, Simulacion y Analisis de Sistemas con ProModel, 2006), menciona más pasos básicos a seguir para poder hacer un estudio de simulación, son los siguientes:

- "Definición del sistema bajo estudio.
- Generalidades del modelo de simulación base.
- Recolección y análisis de datos.
- Generación del modelo preliminar.
- Verificación del modelo." (p. 10-11)
- "Validación del modelo.
- Generación del modelo final.
- Determinación de los escenarios para el análisis.
- Análisis de sensibilidad.
- Documentación del modelo, sugerencias y conclusiones." (p.12- 13).

Sin embargo, se profundizará más acerca de cada paso del diagrama para tener en cuenta lo que se debe desarrollar en cada etapa.

- 1. **Formulación del problema:** En esta etapa inicial es necesario conocer cuál es el problema raíz que está llevando a cabo a realizar el uso de esta metodología; se debe tener acceso a la mayor cantidad de información. Además, se tiene que indicar sus diferentes elementos del sistema para poder plasmarlo en un modelo para poder entender mejor su funcionamiento y, en consecuencia, modificarlo. Asimismo, también se tiene que establecer limitaciones y establecer sus alcances.
- 2. **Recolección y análisis de datos:** Siguiendo con la metodología, en esta etapa, se debe recopilar la mayor información estadística de todas las variables que se encuentren dentro del modelo, para luego validarlas y encontrar su distribución o comportamiento. En esta etapa, muchas veces la información es escasa y en algunos casos se debe recurrir a pruebas pilotos con la mano de estudio de tiempos para poder determinar nuestra muestra de estudio. Esta es la etapa que más tiempo nos puede tomar.
- 3. **Validación de Datos:** En esta etapa, se realizará una serie de pruebas estadísticas a los datos obtenidos, luego se determinará

su tipo de comportamiento, para finalmente ser validados. La herramienta más adecuada para encontrar una distribución de datos de manera precisa es el Input Analizer del Software Arena, así como también otras pruebas estadísticas.

- 4. **Construir el Programa:** Continuando, en esta etapa se integran todos los datos obtenidos para ser plasmados en un modelo inicial que se aproxime a la realidad. Muchas veces este primer programa es subjetivo por la poca experiencia del programador.
- 5. **Ejecutar pruebas piloto:** En esta etapa se va a experimentar por primera vez el funcionamiento del modelo preliminar, con el objetivo de comprobar todas variables para determinar si se encuentran dentro de los parámetros establecidos.
- 6. **Validación del modelo:** En esta etapa se realizará una serie de pruebas para poder analizar el comportamiento del modelo preliminar, y así posteriormente analizar los resultados obtenidos.
- 7. **Diseñar el experimento:** Luego que el modelo haya aprobado las diferentes pruebas, se podrá simular de manera correcta y estudiar el comportamiento del sistema.
- 8. **Analizar:** Una vez que adquirido los resultados de la simulación es necesario comparar a través de pruebas estadísticas los diferentes resultados obtenidos. No obstante, es necesario mencionar que a mayor cantidad de corridas los resultados serán mejores.
- 9. **Implementar:** Finalmente, para poder implementar primero debemos documentar el modelo propuesto por si existan investigaciones futuras, en este archivo debemos poner toda la información necesaria del sistema para facilitar su uso frente a otros investigadores. Una vez documentado, se debe

implementar, siempre y cuando se tengan todos los recursos necesarios para su ejecución.

#### <span id="page-25-0"></span>**2.2.1.3. DEFINICIÓN DE NÚMEROS PSEUDO ALEATORIO**

Una gran parte de la simulación se debe gracias a los números pseudo aleatorios. De tal manera que se le deben dar suma importancia porque sin ellos no existiría la simulación.

Cabe resaltar que un número pseudo aleatorio aparenta ser aleatorio, pero no lo son. Además, estos son números generados mediante una función determinística no aleatoria, son determinísticos porque son constantes y no son aleatorios porque no son producidos al azar.

Se recurre a los números pseudo aleatorios fundamentalmente porque las sucesiones de números son más rápidos de gestar.

#### <span id="page-25-1"></span>**2.2.1.4. GENERACIÓN DE NÚMEROS PSEUDO ALEATORIOS**

Una vez definido los números pseudo aleatorios es necesario saber cómo generarlos, por lo tanto, existen diferentes algoritmos.

Un algoritmo es un procedimiento, conjunto de reglas o de operaciones sistemáticas ya establecidas, que tienen un inicio y un fin, pero se vuelven a repetir de tal manera que esta no expire hasta resolver el problema, excepto si las condiciones no son las adecuadas.

Por lo consiguiente, " (Fishman, Conceptos y Métodos en la Simulación Digital de Eventos Discretos, 1978) manifiesta que la simulación requiere un artilugio para gestar secuencias de eventos en donde cada una de ellas obedece a una ley de probabilidad que regula algún parte del aspecto aleatorio en cuestión." (p. 195).

De otro modo, " (Garcia Dunna, Garcia Reyes, & Cárdenas Barrón, Simulacion y Analisis de Sistemas con ProModel, 2006) expresa que para interpretar una simulación se requiere números aleatorios en el rango (0,1), a los cuales se hará mensaje como Ri, es manifestar que contiene n números, todos diferentes." (p. 18).

Entonces, se entiende que para poder realizar una simulación de un sistema con diversas variables se necesita de una gran cantidad de random. Así lo afirman " (Garcia Dunna, Garcia Reyes, & Cárdenas Barrón, Simulacion y Analisis de Sistemas con ProModel, 2006) y expresan que, la secuencia tenga una etapa de vida de  $n = 2^{31} =$ 2 147 483 648" (p.18).

Una vez demostrada la importancia de los random y su periodo de vida, se mencionará el algoritmo más relevante que existe para la generación de estos. Es el siguiente:

#### **2.2.1.4.1. ALGORITMO CONGRUENCIAL**

Se les denomina congruenciales porque generan mayor cantidad de números pseudo aleatorios, estos procedimientos son seguros para realizar estudios de simulación. Por tener una ecuación matemática parecen complicados, pero no lo son.

#### **2.2.1.4.1.1. ALGORITMO LINEAL**

Para " (Garcia Dunna, Garcia Reyes, & Cárdenas Barrón, Simulacion y Analisis de Sistemas con ProModel, 2006), consolidan que el algoritmo congruencial fue propuesto por D.H. Lehmer en 1951. Según Law y Kelton, este algoritmo ha sido el más usado." (p.23).

El algoritmo consta de una ecuación matemática recursiva, en otros términos, cada semilla de la secuencia es determinada como un resultado de eventos anteriores; la ecuación es la siguiente:

$$
Xi = (aXi + c)mod(m)
$$

Donde:

- $Xi$  es la semilla.
- $a$  es una constante de multiplicación
- $c$  es una constante sumatoria.
- $\bullet$   $m$  es el modulo.

Para obtener los números pseudo aleatorios es necesario utilizar la siguiente ecuación:

$$
Ri = \frac{Xi}{m-1}
$$

Entonces, los pasos son:

- 1. Indicar el valor de las constantes.
- 2. Establecer una semilla.
- 3. Multiplicar "a" por la "semilla" y sumar "c"
- 4. Luego mediante un artificio dividimos el resultado de la operación con el módulo, luego el resultado de este se multiplica con el módulo, pero solo la parte decimal, por ende, encontramos el residuo.
- 5. Posteriormente, se divide el residuo con el módulo menos uno (m-1) para encontrar el random.

### <span id="page-27-0"></span>**2.2.1.5. PRUEBAS ESTADÍSTICAS DE LOS NÚMEROS PSEUDO ALEATORIOS**

Una vez generado los números pseudo aleatorios y haber encontrado su estado estable, es necesario que pasen por algunas pruebas estadísticas para verificar si cumplen con las propiedades establecidas.

A continuación, se mostrarán las pruebas con mayor relevancia, el objetivo es validar el conjunto de random para verificar si en realidad tienen un comportamiento aleatorio y si están calificadas para ser usadas en la simulación.

#### **2.2.1.5.1. PRUEBA DE MEDIAS**

Cumple con la primera propiedad de los números pseudo aleatorios, por ende, se fundamentan hipótesis:

- H1: La media es igual a 0.5
- H2. La media no es igual a 0.5

Las ecuaciones que se necesitan para establecer el límite superior e inferior son las siguientes:

$$
LI = \frac{1}{2} - Z_{\alpha/2} \left( \frac{1}{\sqrt{12n}} \right) \qquad LS = \frac{1}{2} + Z_{\alpha/2} \left( \frac{1}{\sqrt{12n}} \right)
$$

Entonces:

- 1. Se debe indicar el valor de confianza (1  $\alpha$ ) y establecer el valor de "z" con la ayuda de la tabla de distribución normal.
- 2. Hallar el promedio del conjunto de random.
- 3. Encontrar los límites.

En conclusión, el valor del promedio de los random debe estar entre los límites, si es así, los datos son aceptados para que pasen las otras pruebas, de lo contrario todo el paquete de random deben ser rechazados.

#### **2.2.1.5.2. PRUEBA DE VARIANZA**

Cumple con la segunda propiedad de los números pseudo aleatorios, por ende, se fundamentan hipótesis:

- H1: La varianza es igual a 0.0833
- H2. La varianza no es igual a 0.0833

Las ecuaciones que se necesitan para establecer el límite superior e inferior son las siguientes:

$$
LI_{V(x)} = \frac{X^2(\frac{\alpha}{2}, n-1)}{12(n-1)} \qquad \qquad LS_{V(x)} = \frac{X^2(1-\alpha)/2, n-1)}{12(n-1)}
$$

Entonces:

- Se debe indicar el valor de confianza (1-α) y establecer el valor de "z" con la ayuda de la tabla de distribución normal.
- Hallar la varianza del conjunto de random.
- Establecer los valores de las ecuaciones  $(X^2)$  con la tabla chicuadrado.
- Encontrar los límites.

En conclusión, el valor de la varianza de los random debe estar entre los límites, si es así, los datos son aceptados para que pasen las otras pruebas de independencia y uniformidad, de lo contrario todo el paquete de random deben ser rechazados.

#### **2.2.1.5.3. PRUEBA DE UNIFORMIDAD**

El feudo de llaneza de los números pseudo aleatorios es una de las más importantes para continuar con el juicio, es por eso que existen dos pruebas estadísticas que determinan si los conjuntos de datos se encuentran uniformemente distribuidos dentro del emplazamiento. Son, la afirmación de Chi-Cuadrado y la testificación de Kolgomorov-Smirnov, sin embargo, esta última es para n<20. Entonces, nos cuestionamos las siguientes hipótesis:

- H1: Los random son uniformes.
- H2. Los random no son uniformes.

#### **2.2.1.5.3.1. PRUEBA CHI-CUADRADO**

(Fishman, Conceptos y Métodos en la Simulación Digital de Eventos Discretos, 1978)**,** señala: "Supongamos que reunimos n observaciones en una corrida. Dividimos el intervalo unitario en r subintervalos iguales de manera que, bajo la hipótesis de uniformidad, la probabilidad de que un número  $U_k$ ,  $1 \leq k \leq n$ , quede dentro de un intervalo particular es $\frac{1}{r}$ ". (p.213).

De otro modo, " (Garcia Dunna, Garcia Reyes, & Cárdenas Barrón, Simulacion y Analisis de Sistemas con ProModel, 2006), dicen: Para acarrear a cabo este testimonio es requerido ajustar el período (0,1) en m subintervalos, en adonde es recomendable  $m = \sqrt{n}$ . Posteriormente se clasifica cada monograma pseudo fortuito de la colectividad Ri en los m intervalos." (p.34).

La ecuación que indica el estadístico es la siguiente:

$$
X_0^2 = \sum_{i=1}^m \frac{(Ei - Oi)}{Ei}
$$

Donde:

- Ei es la frecuencia esperada.
- Oi es la frecuencia observada.

Entonces, si la decisión del estadístico es menor a la decisión de la tabla Chi-Cuadrado  $X^2{}_{\alpha,m-1}$ , se acepta el conjunto de pseudo aleatorio, de otro modo estos son rechazados porque no tienen un comportamiento uniforme.

#### **2.2.1.5.4. PRUEBA DE INDEPENDENCIA**

### **2.2.1.5.4.1. PRUEBA DE CORRIDA ARRIBA Y DEBAJO DE LA MEDIA**

Esta prueba consiste en colocar unos y ceros, en consecuencia, de las siguientes restricciones:

$$
Ri \ge 0.5 = 1
$$
  

$$
Ri < 0.5 = 0
$$

La ecuación que indica el estadístico es la siguiente:

$$
Z_0 = \frac{Co - \mu_{Co}}{\sigma_{Co}}
$$

Donde:

- $\bullet$   $C<sub>o</sub>$  es el número de corridas.
- $\bullet$   $\mu_{Co}$  es el valor esperado del número de corridas.
- $\bullet$   $\sigma_{Co}^2$  es la varianza del número de corridas.

Entonces, si el valor del estadístico está dentro de los parámetros  $\lfloor -\frac{\alpha}{2} \leq \frac{2}{0} \leq \frac{\alpha}{2}$ ] se acepta el conjunto de pseudo aleatorios, de otro modo estos son rechazados porque no son independientes.

#### <span id="page-31-0"></span>**2.2.1.5. DEFINICIÓN DE VARIABLE ALEATORIA**

Según, " (Garcia Dunna, Garcia Reyes, & Cárdenas Barrón, Simulacion y Analisis de Sistemas con ProModel, 2006), son aquellas que tienen un aspecto estocástico en la existencia." (p. 54).

#### **2.2.1.5.1. TIPOS DE VARIABLES**

Pueden ser variables aleatorias continuas o discretas:

#### **2.2.1.5.1.1. VARIABLES ALEATORIAS CONTINUAS**

Esta posición se representa mediante una subordinación de densidad de probabilidad. Con esta condición entonces se debe usar una integral para conocer la clase acumulada de la casual

$$
P(x) \ge 0
$$
  

$$
\int_{-\infty}^{\infty} f(x) = 1
$$

#### **2.2.1.5.1.2. VARIABLES ALEATORIAS DISCRETAS**

Este comportamiento se representa mediante una distribución de probabilidad. Solo puede cobrar un numero finito de valores internamente de un espacio. Deben cumplir con lo siguiente:

$$
P(x) \ge 0
$$

$$
\sum_{i=0}^{\infty} pi = 1
$$

#### <span id="page-32-0"></span>**2.2.1.6. DISTRIBUCIÓN DE UN CONJUNTO DE NÚMEROS**

Existen tres maneras para determinar el tipo de distribución.

- Por experiencia.
- Analíticamente.
- Por software

En este caso la distribución se encontrará por software.

#### **2.2.1.6.1. POR SOFTWARE**

Para una manera más rápida, se puede encontrar la distribución a través del software Input Analizer de Arena.

Cabe resaltar que, un software no piensa, solo acomoda los datos y da una distribución que en ciertos casos puede ser equivocada.

Sin embargo, para el uso de este Software, debemos seguir los siguientes pasos:

- 1. Primero, poner todos los datos en un block de notas
- 2. Dar click en FILE, luego en NEW.
- 3. Después, dar click en FILE, luego en DATA FILE y en seguida USE EXISTING.
- 4. Luego buscamos el archivo block de notas y dar click en ABRIR.
- 5. Luego nos vamos a FIT, posteriormente FIT ALL.
- 6. Obtenemos el tipo de distribución del conjunto de datos.

#### <span id="page-33-0"></span>**2.2.1.7. GENERACIÓN DE VARIABLES ALEATORIAS**

Estos métodos sirven para poder generar variables aleatorias, los más conocidos son:

- Método de transformación inversa.
- Método de aceptación y rechazo.
- Método de convolución.
- Método de composición.

En este caso, se desarrollará solo el método de transformación inversa para generar variables aleatorias para la simulación del sistema en estudio.

#### **2.2.1.7.1. METODO DE TRANSFORMACIÓN INVERSA**

Para, " (Pazos Arias, Suárez González, & Díaz Redondo, Teoría de Colas y Simulación de Eventos Discretos, 2003) dicen que dada (U), una variable aleatoria con distribución uniforme en el intervalo [0,1] y dada  $F<sub>X</sub>(x)$ , la función de distribución de la variable aleatoria que queremos generar, las muestras se obtendrán mediante la siguiente relación" (p. 49).

$$
X=F_{x}^{-1}\left( U\right)
$$

Según " (Garcia Dunna, Garcia Reyes, & Cárdenas Barrón, 2006) puede utilizarse para aparentar variables aleatorias continuas, lo cual se logra mediante la orden acumulada y la generación de números pseudo aleatorios." (P. 72).

Los pasos a seguir para variables aleatorias continuas son:

- 1. Precisar su función de densidad.
- 2. Deducir la función acumulada.
- 3. Despejar la variable aleatoria y obtener la función acumulada inversa.
- 4. Producir las variables aleatorias, reemplazando los valores con los números pseudo aleatorios en la función acumulada inversa.

En este método también se puede simular variables aleatorias discretas, pero en este caso se generan mediante la probabilidad acumulada. Los pasos a seguir son:

- 1. Cuantificar los valores de la distribución.
- 2. Deducir los valores de la distribución acumulada.
- 3. Producir números pseudo aleatorios.
- 4. Comparar con el valor de la distribución acumulada y determinar qué valor de x le corresponde.

### **2.3. MARCO CONCEPTUAL**.

#### **Figura 1.**

*Mapa conceptual de la simulación de procesos*

<span id="page-35-0"></span>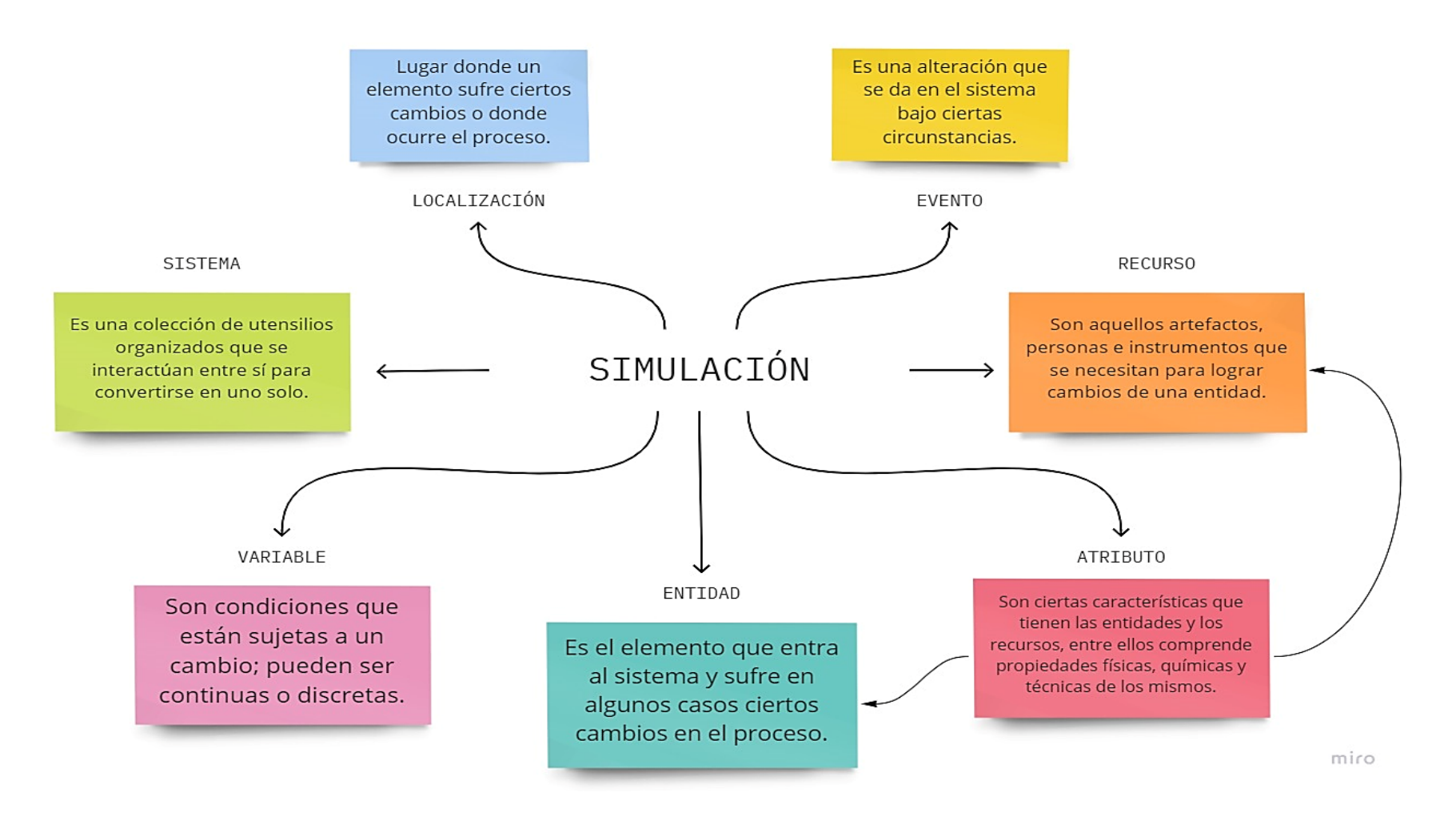
## **2.4. SISTEMA DE HIPÓTESIS.**

La simulación sistémica evaluará el servicio de los cajeros automáticos del Banco de Crédito del Perú sede Real Plaza Trujillo.

### **2.5. VARIABLES E INDICADORES**

**Tabla 1.** 

# *Operacionalización de las variables*

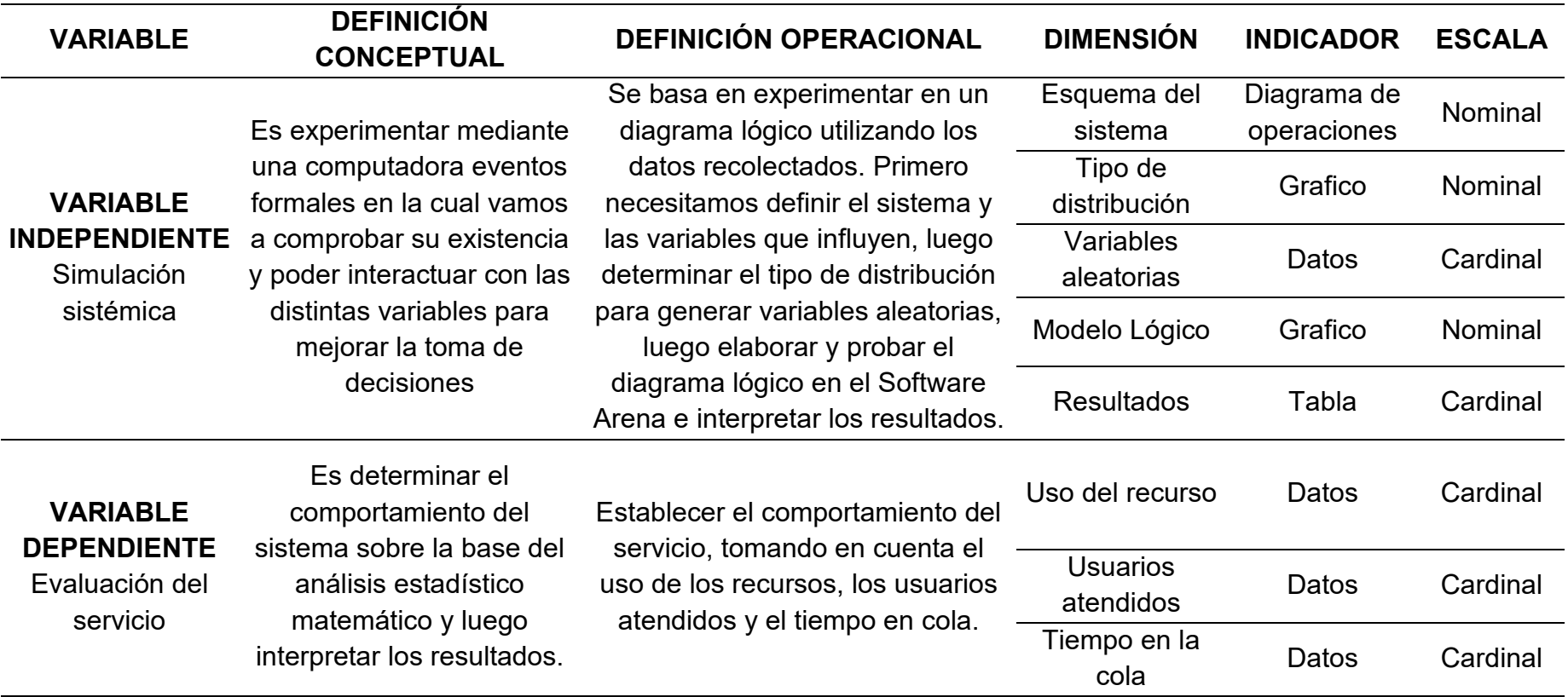

### **III. METODOLOGÍA EMPLEADA**

#### **3.1. TIPO Y NIVEL DE INVESTIGACIÓN.**

El tipo de investigación según su finalidad y profundidad es descriptivo – transversal, porque se describen los procesos del sistema tal y como se muestran, y transversal porque los datos se obtuvieron en el transcurso del tiempo.

Por el tipo de investigación es aplicada, porque la teoría se lleva a la práctica con la finalidad de analizar el comportamiento de las variables.

#### **3.2. POBLACIÓN Y MUESTRA DE ESTUDIO.**

#### **3.2.1. POBLACIÓN.**

Lo constituyen los tiempos de manera infinita.

#### **3.2.2. MUESTRA.**

La cuantía de los tiempos a necesitar con una población infinita queda calculada a través de la siguiente formula:

$$
n = \frac{Z_{\alpha}^2 * \sigma^2}{e^2}
$$

n= tamaño de muestra buscado

z= parámetro estadístico que depende del nivel de confianza

e= riesgo de falla en el procesamiento de los datos.

 $\sigma$  = varianza de los datos.

#### **3.3. DISEÑO DE INVESTIGACIÓN.**

No experimental, porque no se manipulan las variables, solo se observa el comportamiento de las variables para luego estudiarlo.

# **3.4. TÉCNICAS E INSTRUMENTOS DE INVESTIGACIÓN. Tabla 2.**

*Técnicas e instrumentos de recopilación de datos*

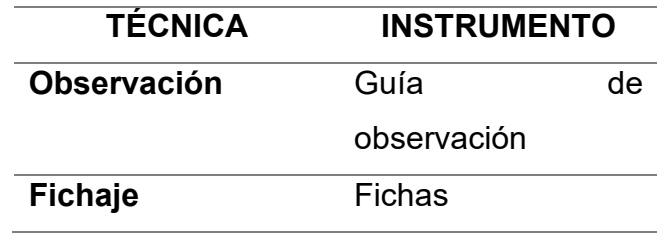

### **3.5. PROCESAMIENTO Y ANÁLISIS DE DATOS.**

### **Tabla 3.**

*Procedimiento y herramientas de procesamiento de datos.*

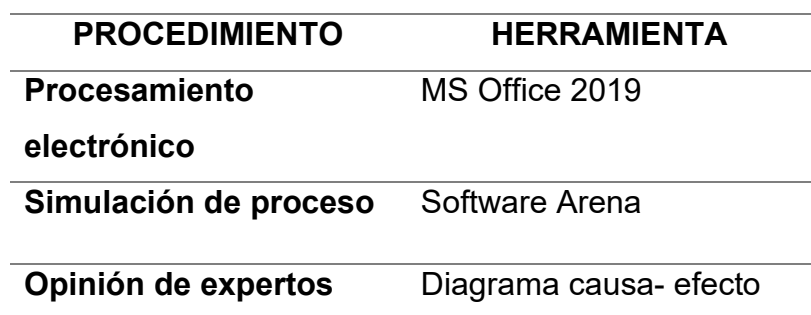

### **IV. PRESENTACIÓN DE RESULTADOS**

#### **4.1. PROPUESTA DE INVESTIGACIÓN**

Según los objetivos específicos:

**RESULTADO DEL OBJETIVO ESPECIFICO 1: Elaborar el diagrama conceptual del sistema y calcular el tamaño de la muestra de los datos.**

#### • **Calcular el tamaño de la muestra de los datos.**

Primero se realizó una evidencia piloto para poder determinar la muestra, por ende, se utilizó la afirmación T de Student con las siguientes formulas.

$$
\bar{x} = \frac{\sum (Xi * f)}{n}
$$

$$
\sigma = \sqrt{\frac{\sum f (Xi - \bar{x})^2}{n - 1}}
$$

$$
N = \left(\frac{K * \sigma}{e * \bar{x}}\right)^2 + 1
$$

Para:

K = es la relación de riesgo:

• K=1, para riesgo de error de 32%

Se realizó un estudio de tiempos a los cinco cajeros para determinar el número de observaciones que se necesita, así mismo se recopilo los datos teniendo en cuenta las tres variables, tales como:

- Tiempo entre llegadas.
- Tiempo de espera.
- Tiempo de servicio.

Por lo tanto, se tomó en cuenta el mayor número de observaciones de las tres variables de cada cajero, entonces la muestra se determinó que es de 189 – 112 – 114 – 143 - 138 usuarios para cada uno de los cajeros automáticos, con un total de 696 clientes.

• **Diagrama conceptual del sistema**

## **Figura 2.**

*Diagrama conceptual del sistema*

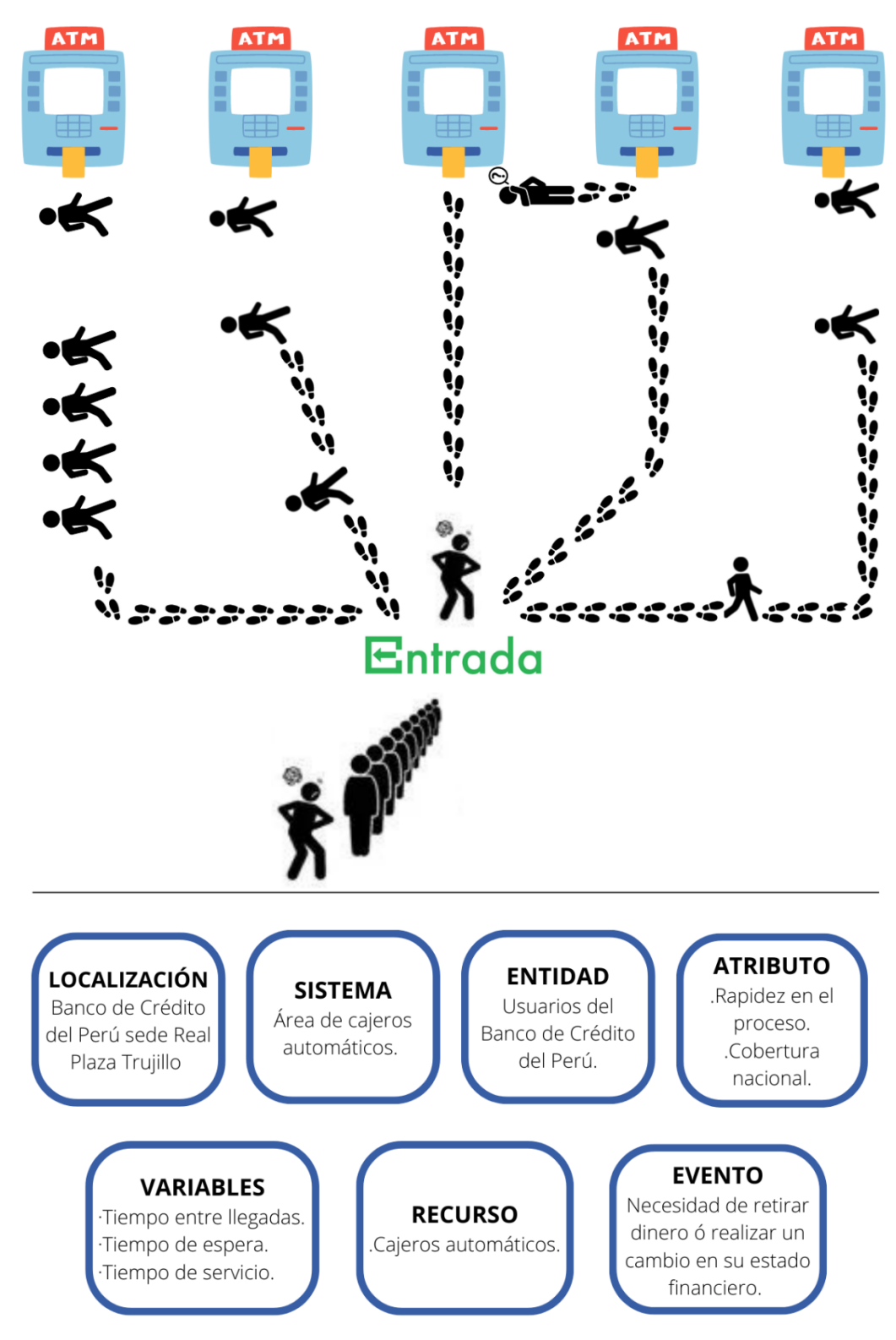

Nota; ATM = cajero automático

**RESULTADO DEL OBJETIVO ESPECIFICO 2: Determinar el tipo de distribución de probabilidad de las actividades y generar números pseudoaleatorios.**

### **LLEGADA DE CLIENTES**

### **Tabla 4.**

*Llegada de clientes*

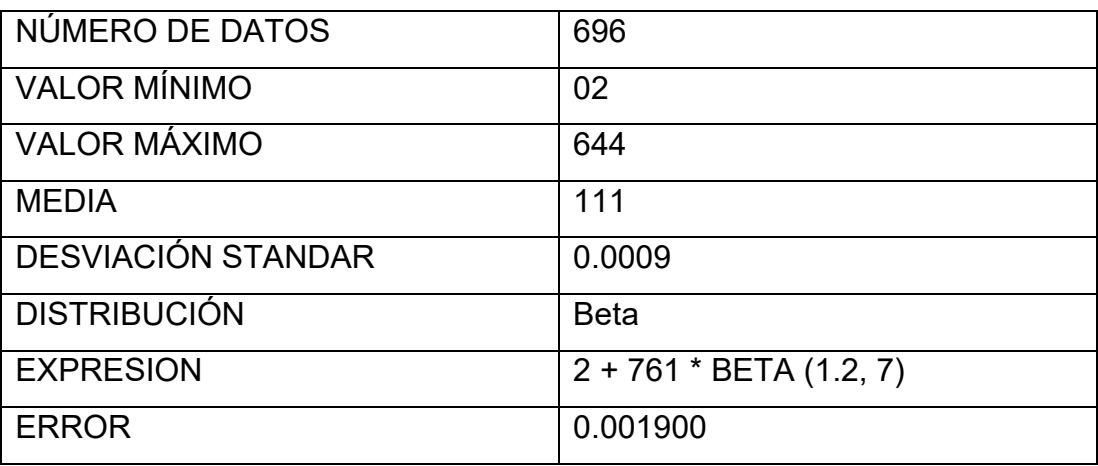

### **ATM 1**

### **Tabla 5.**

*Tiempo de servicio - ATM 1*

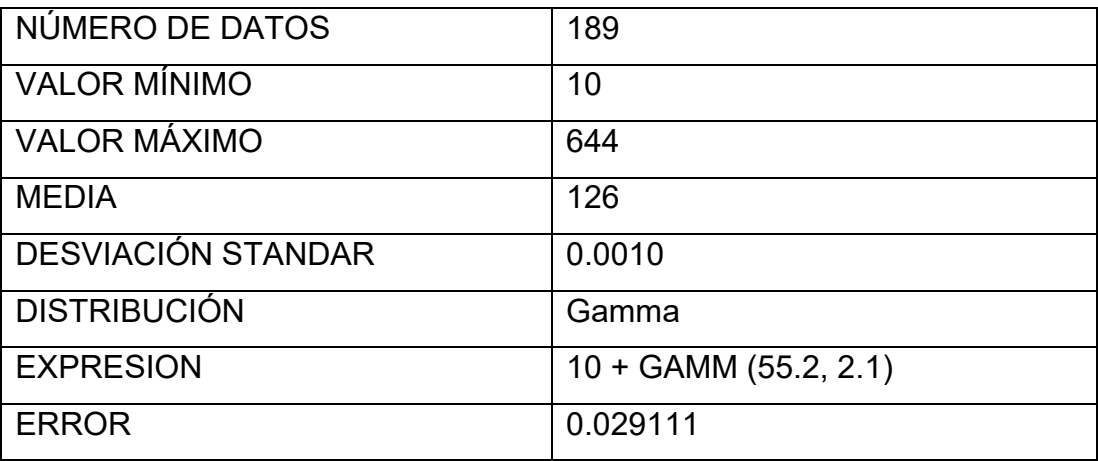

## **Tabla 6.**

*Tiempo de servicio - ATM 2*

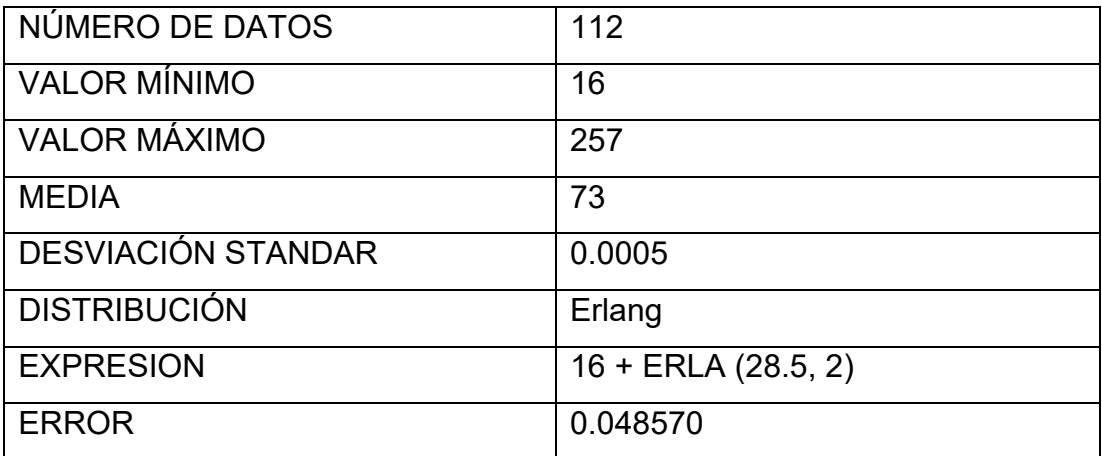

## **ATM 3**

## **Tabla 7.**

*Tiempo de servicio - ATM 3*

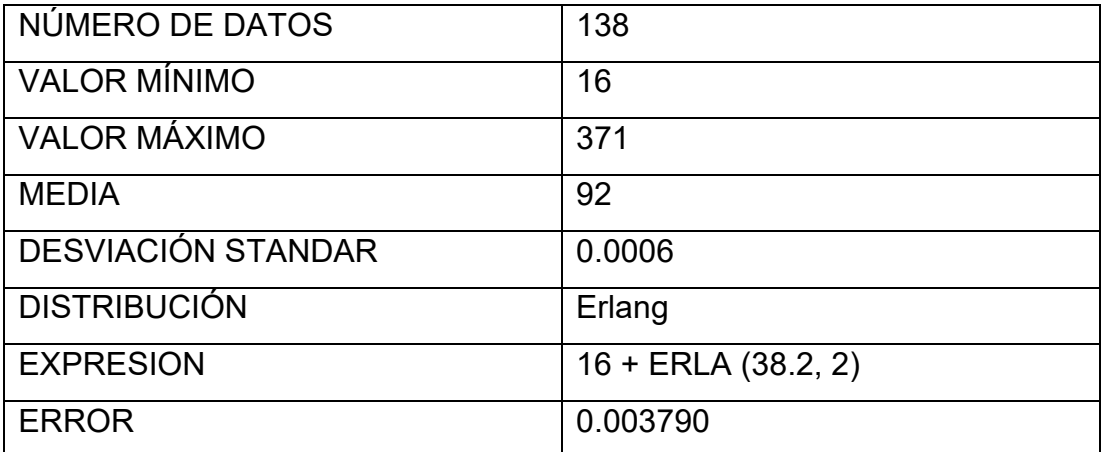

## **Tabla 8.**

*Tiempo de servicio - ATM 4*

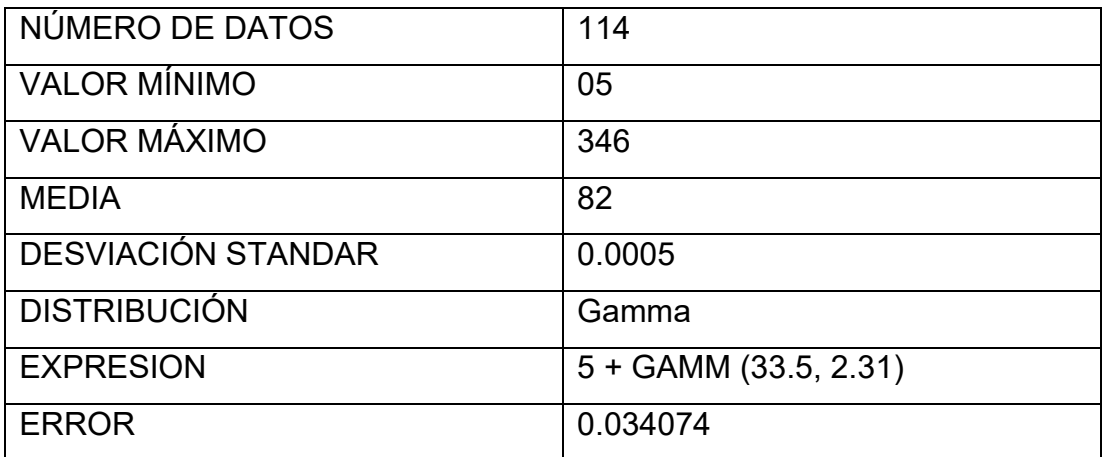

## **ATM 5**

## **Tabla 9.**

*Tiempo de servicio - ATM 5*

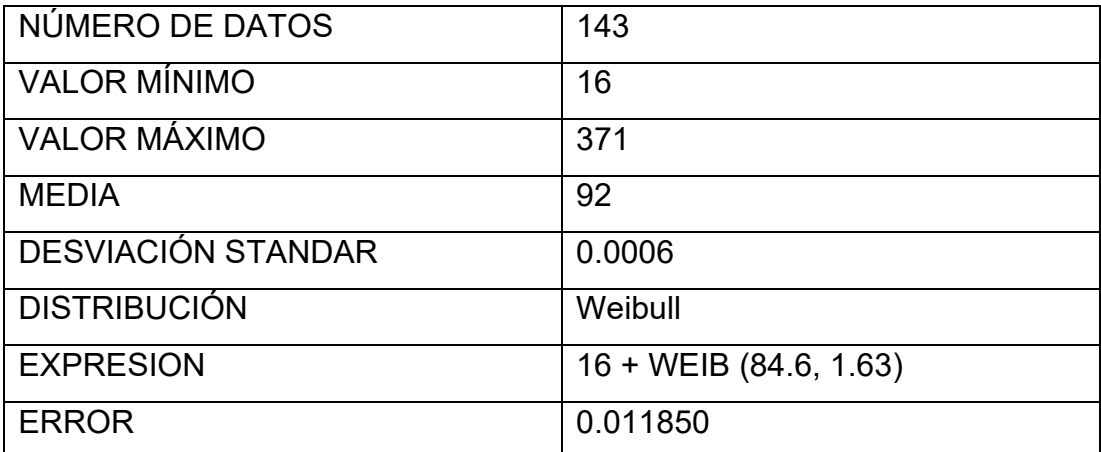

**RESULTADO DEL OBJETIVO ESPECIFICO 3: Definir las variables aleatorias del sistema y correspondiente calculo.** 

### **LLEGADA DE CLIENTES**

## **Figura 3.**

*Distribución de llegada de clientes.*

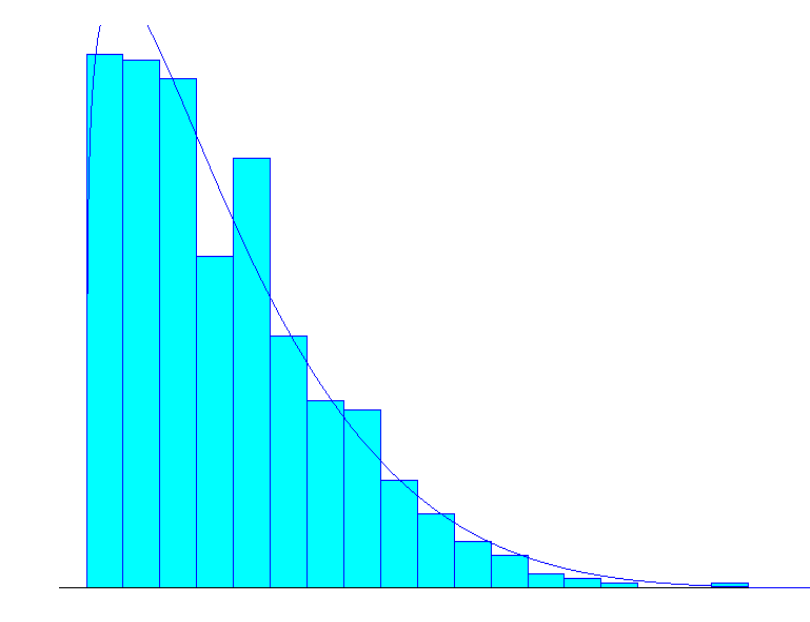

- Distribución: Beta
- **•** Expresión:  $2 + 761 * BETA (0, 0)$
- Entidades por arribo: 2
- Error cuadrado: 0.001900

Prueba de chi-cuadrado

- Número de intervalos = 12
- Grados de liberación = 9
- Estadística de prueba = 14.7
- Valor p correspondiente = 0.0989

Prueba de Kolmogorov-Smirnov

- Estadística de prueba = 0.0433
- Valor  $p$  correspondiente =  $0.145$

## **Figura 4.**

*Distribución de tiempo de servicio ATM 1*

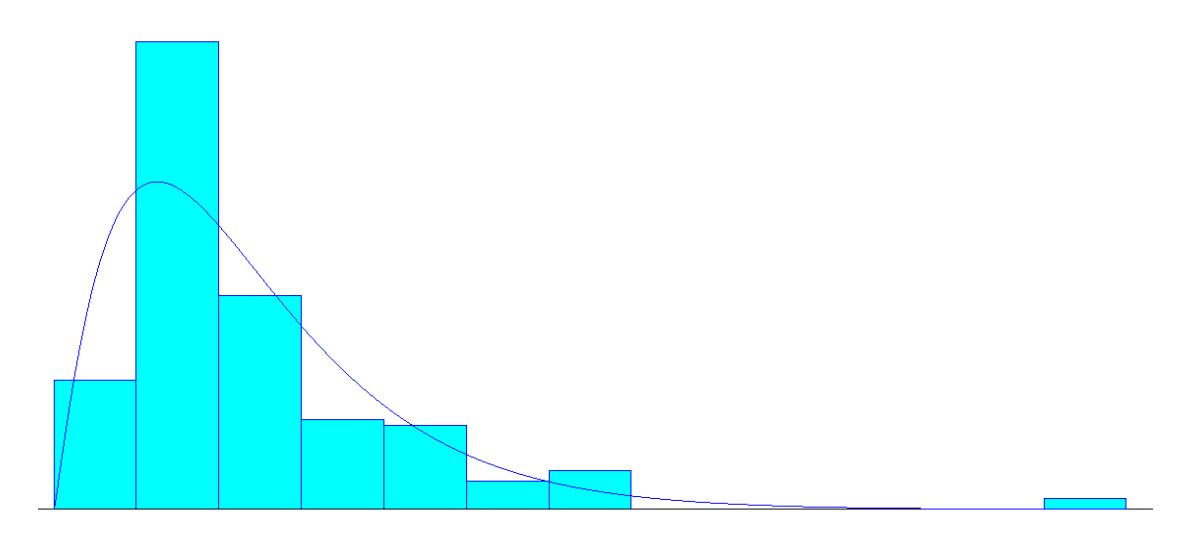

- Distribución: gamma
- $\bullet$  Expresión: 10 + GAMM (0, 0)
- Error cuadrado: 0.029111

Prueba de chi-cuadrado

- Número de intervalos = 6
- Grados de liberación = 3
- Estadística de testificación = 22.1
- Valor p equivalente <0.005

Prueba de Kolmogorov-Smirnov

- Estadística de testificación = 0.112
- Valor  $p$  equivalente = 0.0181

- Rango de histograma = 10 a 644
- Número de intervalos = 13

## **Figura 5.**

*Distribución de tiempo de servicio ATM 2*

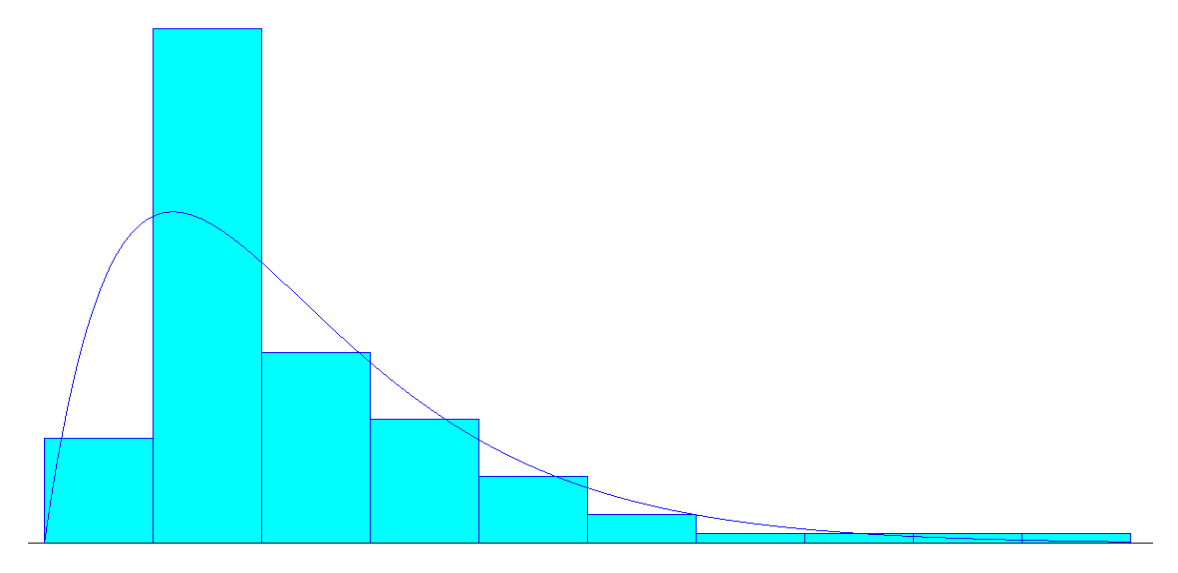

- Distribución: Erlang
- Expresión: 16 + ERLA (0, 0)
- Error cuadrado: 0.048570

Prueba de chi-cuadrado

- Número de intervalos = 5
- Grados de liberación = 2
- Estadística de testificación = 21.3
- Valor p equivalente <0.005

Prueba de Kolmogorov-Smirnov

- Estadística de testificación = 0.125
- Valor p equivalente = 0.0586

- Rango de histograma = 16 a 257
- Número de intervalos = 10

## **Figura 6.**

*Distribución de tiempo de servicio ATM 3*

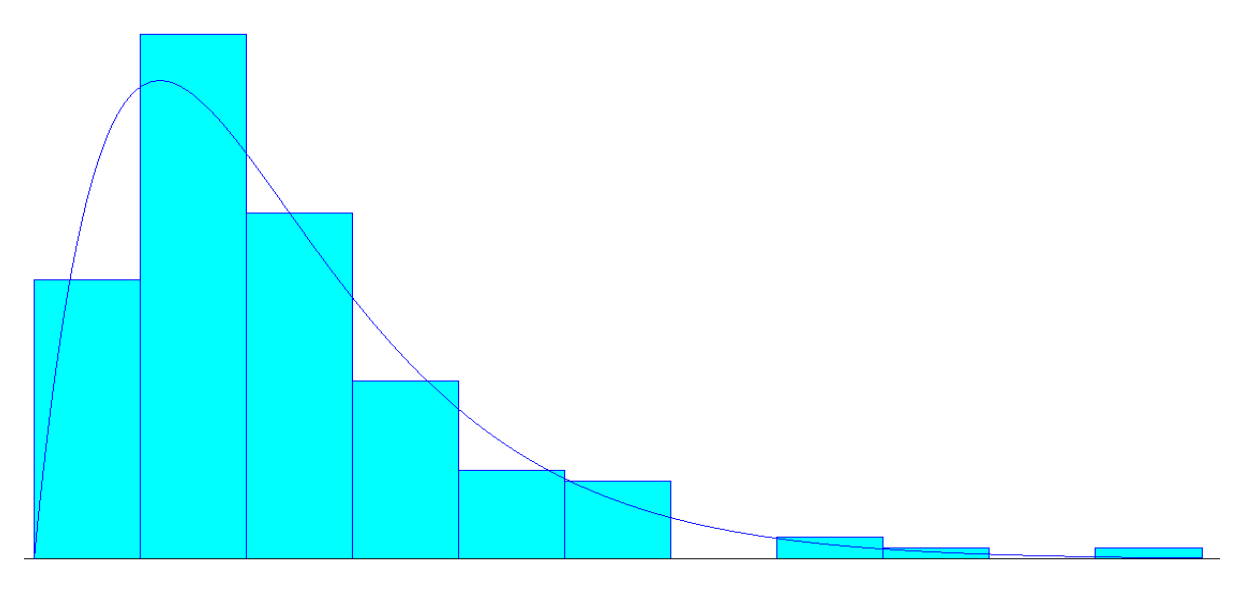

- Distribución: Erlang
- Expresión: 16 + ERLA (0, 0)
- Error cuadrado: 0.003790

Prueba de chi-cuadrado

- Número de intervalos = 6
- Grados de liberación = 3
- Estadística de testificación = 2.12
- Valor p equivalente =  $0.554$

Prueba de Kolmogorov-Smirnov

- Estadística de testificación = 0.0806
- Valor p equivalente  $> 0.15$

- Rango de histograma = 16 a 371
- Número de intervalos = 11

## **Figura 7.**

*Distribución de tiempo de servicio ATM 4*

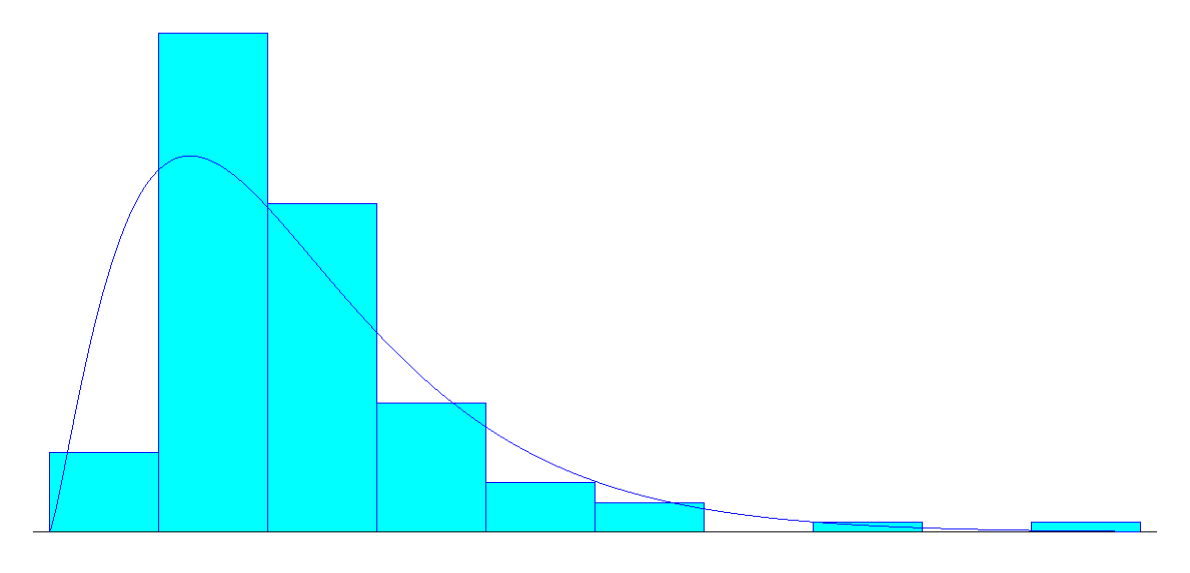

- Distribución: Gamma
- Expresión: 5 + GAMM (0, 0)
- Error cuadrado: 0.034074

Prueba de chi-cuadrado

- Número de intervalos = 5
- Grados de liberación = 2
- Estadística de testificación = 18
- Valor p equivalente < 0.005

Prueba de Kolmogorov-Smirnov

- Estadística de testificación = 0.146
- Valor  $p$  equivalente =  $0.0147$

- Rango de histograma = 5 a 346
- Número de intervalos = 10

## **Figura 8.**

*Distribución de tiempo de servicio ATM 5*

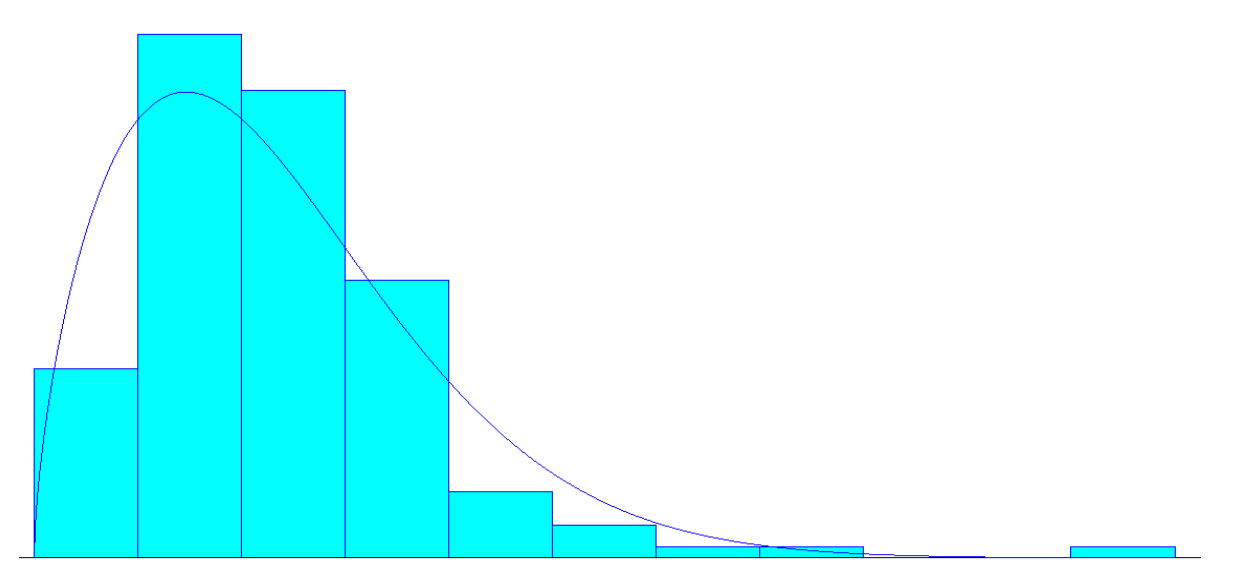

- Distribución: Weibull
- Expresión: 16 + WEIB (0, 0)
- Error cuadrado: 0.011850

Prueba de chi-cuadrado

- Número de intervalos = 5
- Grados de liberación = 2
- Estadística de testificación = 12.3
- Valor  $p$  equivalente =  $< 0.005$

Prueba de Kolmogorov-Smirnov

- Estadística de testificación = 0.0749
- Valor p equivalente  $> 0.15$

- Rango de histograma = 16 a 371
- Número de intervalos = 11

## **RESULTADO DEL OBJETIVO ESPECIFICO 4: Elaborar el modelo lógico y experimentar en el Software Arena.**

Se elaboro el diagrama lógico en el Software Arena, haciendo uso de los diferentes módulos con características distintas para poder realizar la simulación.

Primero, se selecciona el módulo "CREATE" el cual se nombra "LLEGADA DE CLIENTES", luego se configura según la expresión y entidades por arribo que se descubrió.

Luego, se elige el módulo "DECIDE" el cual se nombra "ELEGIR CAJERO" y seleccionamos el tipo "N-way by chance" en donde se colocan los porcentajes de uso de cada cajero, así como el porcentaje de abandono.

Después se escoge el módulo "PROCESS", los cuales son cinco, uno para cada ATM.

Luego, se selecciona el módulo "DISPOSE" el cual es la "SALIDA DE CLIENTES".

Finalmente, todos los módulos se unen con el comando "CONNECT".

Muy aparte, para mayor entendimiento se agregó contadores de variables para cada módulo, en el caso del "PROCESS" se agrega un contador para las personas que están en cola y para las que salen.

También se agrega un reloj de simulación.

En la siguiente figura, se refleja el diagrama lógico que se obtuvo.

## **Figura 9.**

*Modelo lógico del sistema*

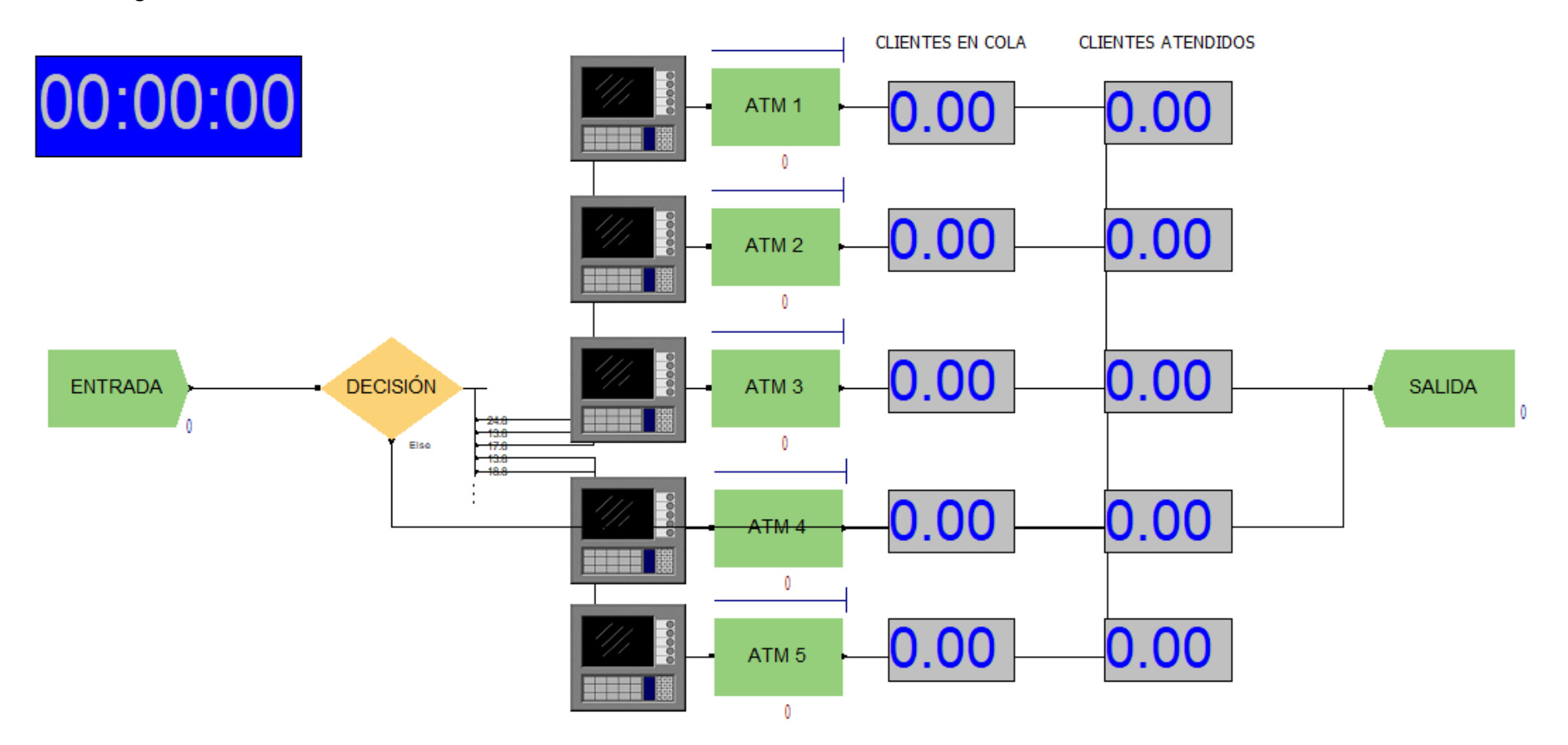

Nota: La figura muestra el esquema lógico del sistema de cajeros, con todos los elementos que nos ofrece el Software Arena.

## **Figura 10.**

*Corrida del sistema en el Software Arena*

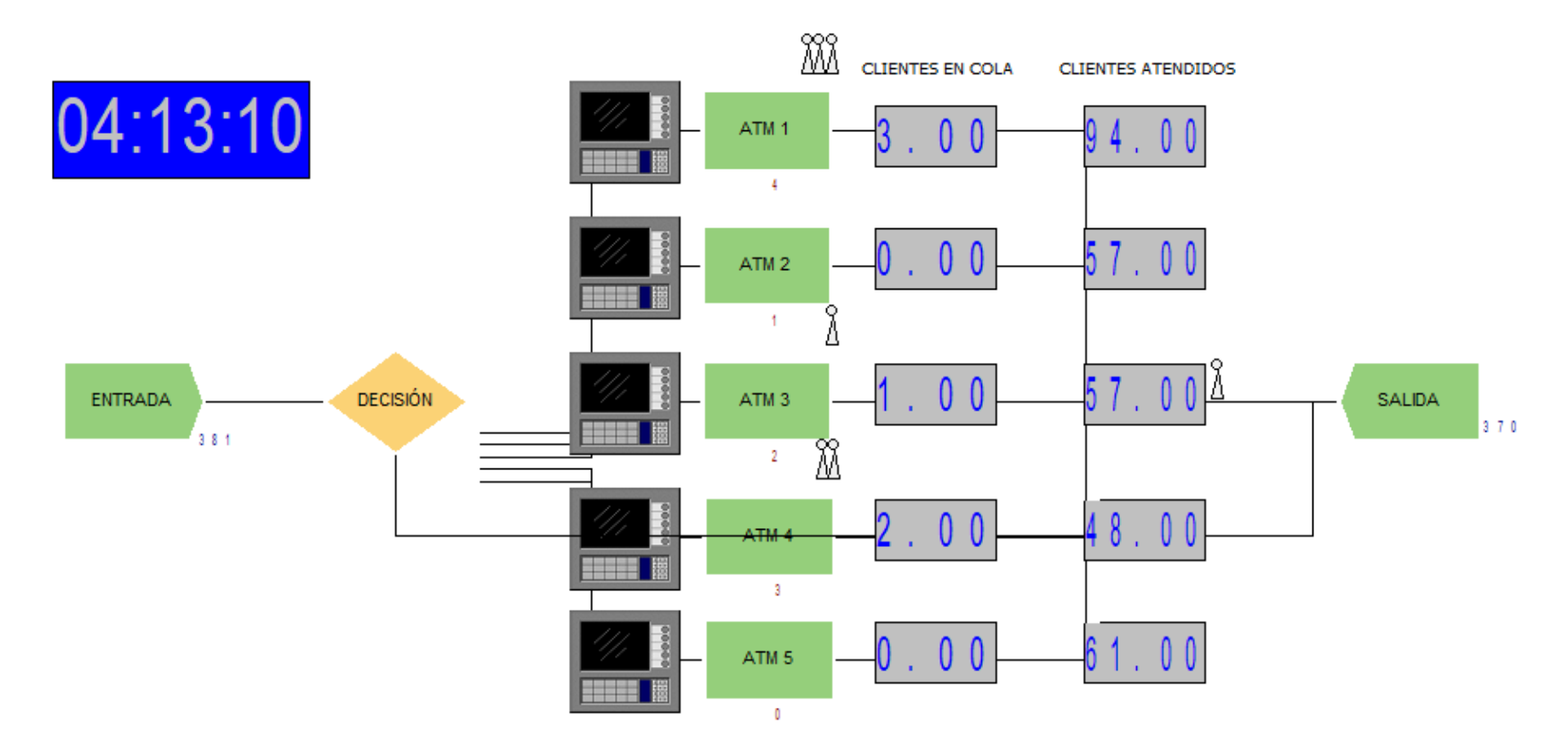

Nota: En la corrida del sistema se refleja la interacción con las variables de todo el sistema.

**RESULTADO DEL OBJETIVO ESPECIFICO 5: Analizar el comportamiento simulado del sistema y proponer las mejoras correspondientes.**

Una vez creado el diagrama lógico del sistema, se debe simular. Antes de realizar la operación debemos verificar que toda la configuración se encuentre lista, para eso se ira a RUN > CHECK MODEL.

Luego a RUN > SETUP, para que se configuren los paramentos de la simulación, también las réplicas, las unidades de tiempo del reporte y el formato del reporte.

Cabe recalcar que se simularan 13 horas, debido a que el horario de atención es de 9 am a 10 pm, se realizaran dos corridas en eventos de alta concurrencia.

Los resultados se muestran a continuación:

### **Tabla 10**

*Número de usuarios atendidos.*

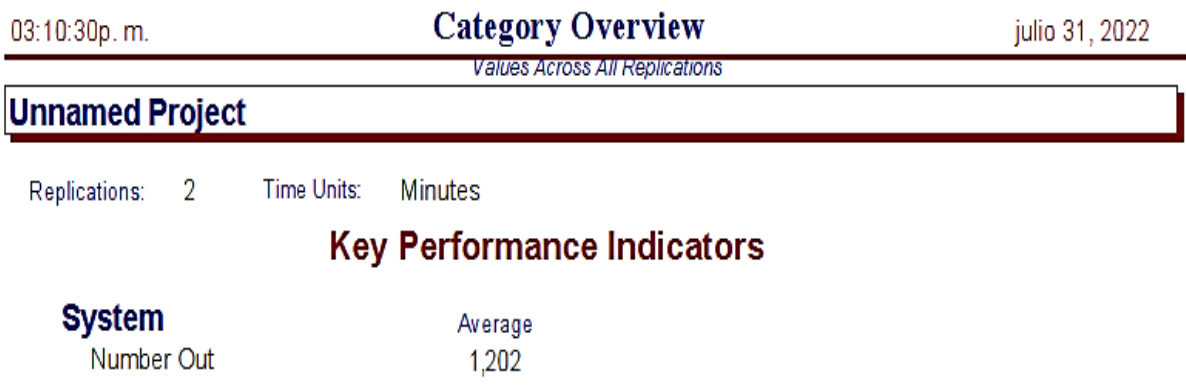

### **Tabla 11.**

### *Resumen de resultados por categoría*

### **Time**

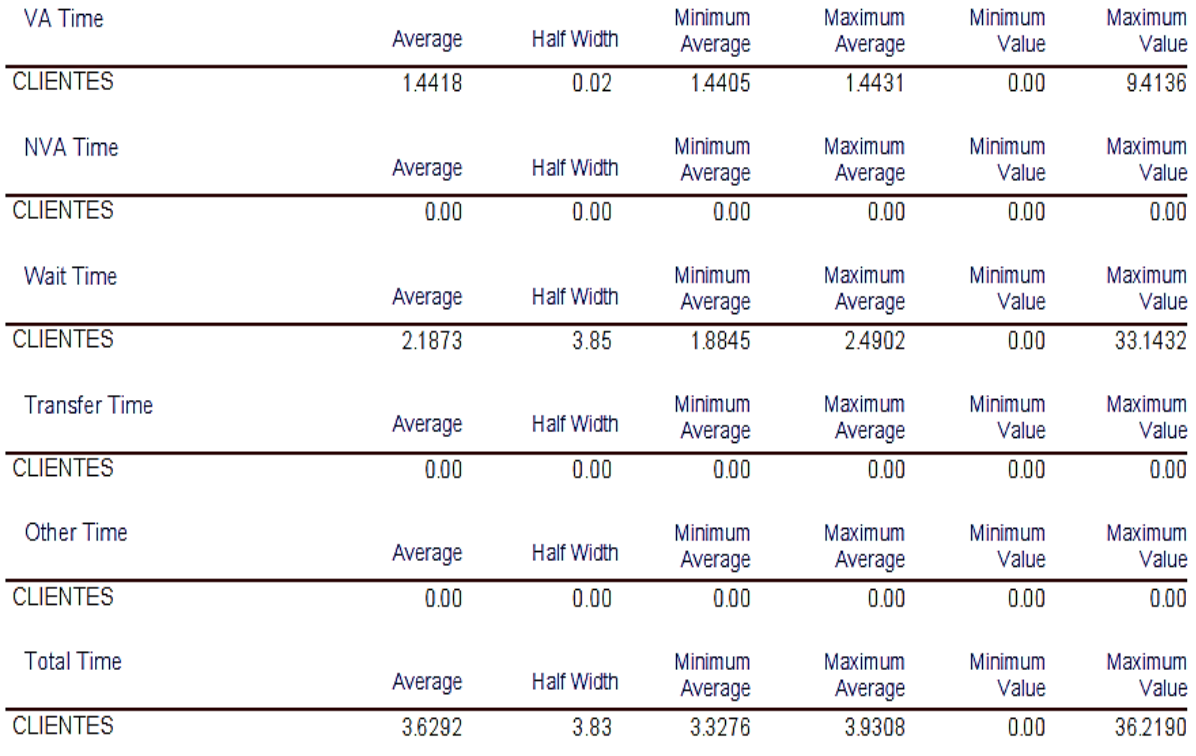

## Other

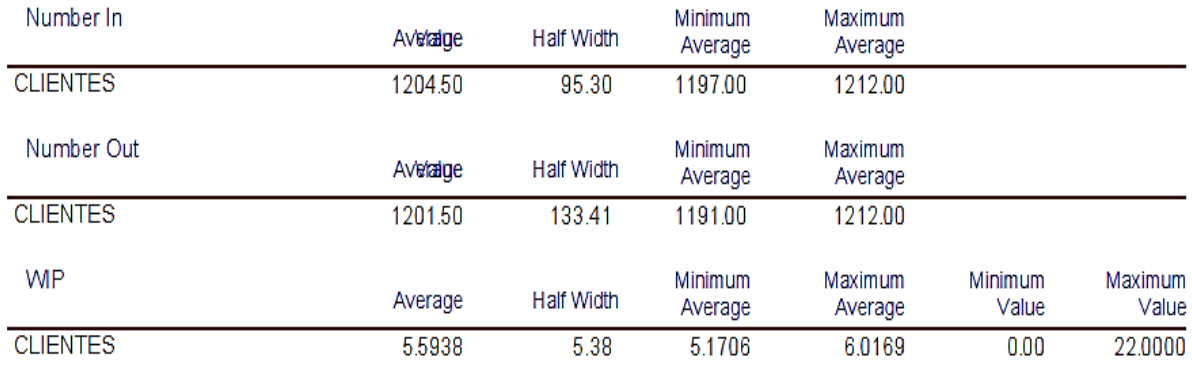

**Nota:** Podemos apreciar que ingresaron al sistema (Number In) 1205 personas, de las cuales solo salieron (Number Out) 1202, esas fueron las que se tomaron en cuanta para la simulación en un tiempo de 13 horas.

Queue

#### **Tabla 12.**

*Tiempo de espera en la cola*

#### **Time**

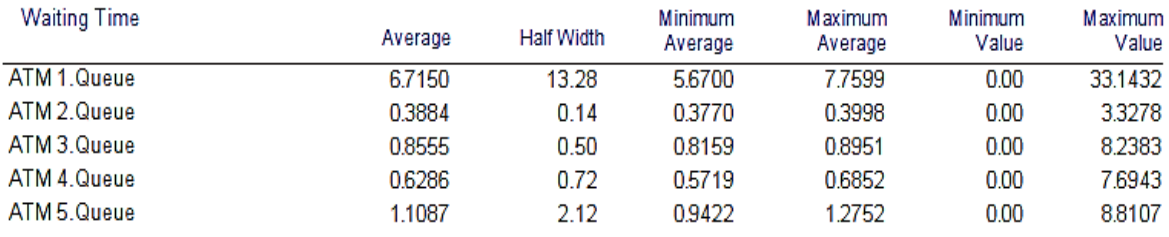

**Nota**: Podemos identificar que el valor máximo (maximum value) del ATM 1, es de 33.14 minutos, es lo que esperan las personas en un pico alto del día para poder usar el recurso.

#### **Tabla 13.**

*Número de cola esperando*

### **Other**

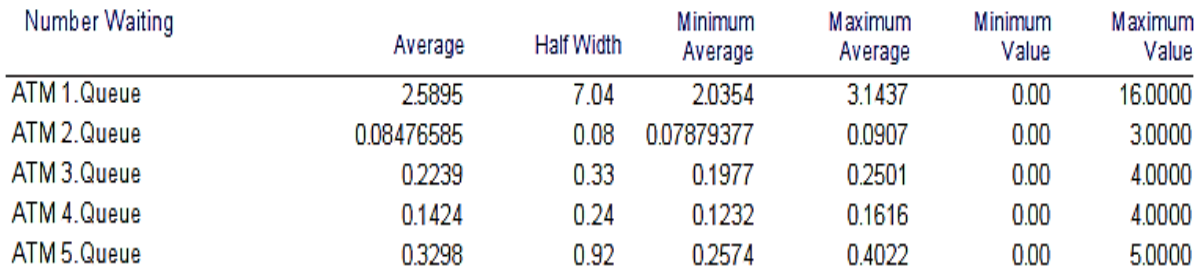

**Nota**: Podemos identificar que el valor máximo (maximum value) del ATM 1, es de 16 personas en la cola, debido a las características más completas de este cajero, mientras que el cajero 2, como máximo tiene en cola a 3 personas.

#### **Resource**

#### **Tabla 14.**

#### *Recurso utilización Instantánea*

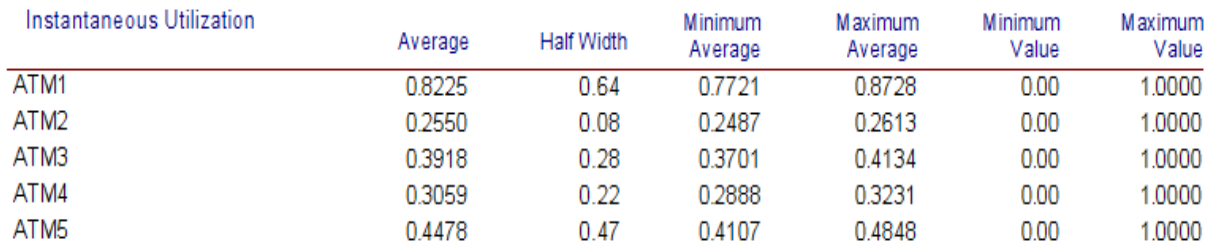

**Nota**: Podemos apreciar el porcentaje de uso de los recursos, por ejemplo, en el cajero automático 1, tiene un uso del recurso del 82.25%, mientras que el cajero menos usado es el segundo con un 25.50%.

#### **Tabla 15.**

#### *Número de recurso ocupado*

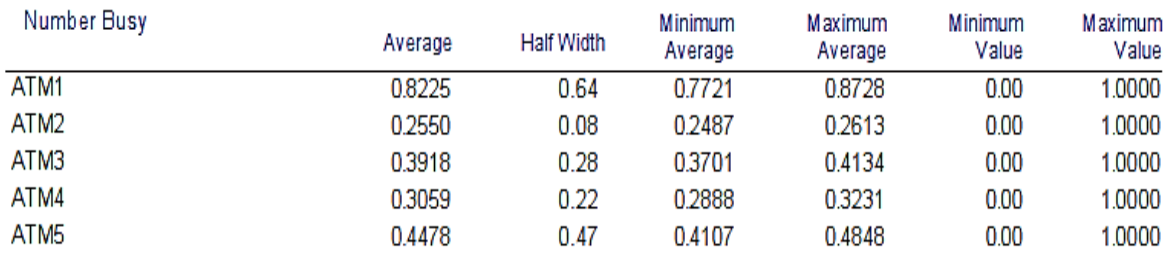

#### **Tabla 16.**

*Número de recurso programado*

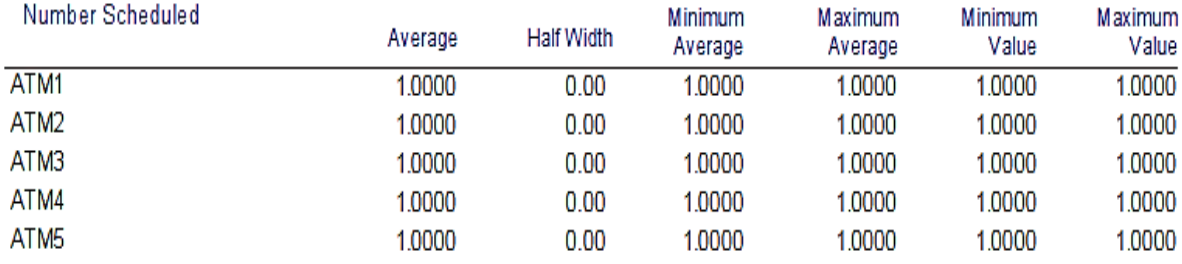

### **Tabla 17.**

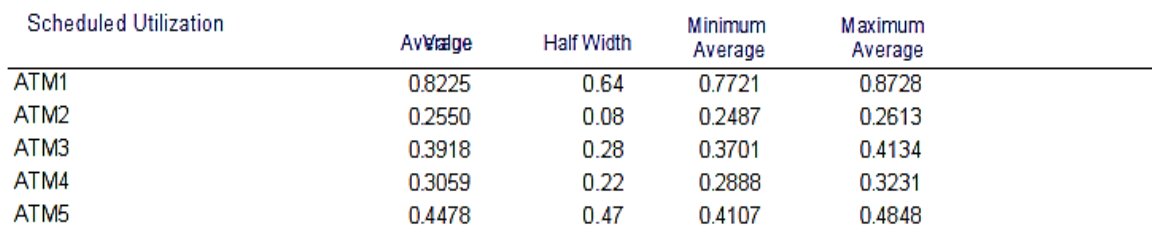

#### *Utilización programada de recursos*

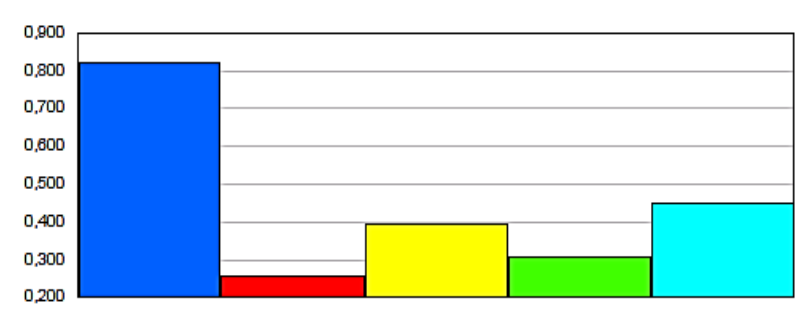

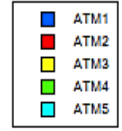

**Nota**: Podemos apreciar el porcentaje de uso de los recursos, de una manera más gráfica y entendible.

### **Tabla 18.**

#### *Número total incautado*

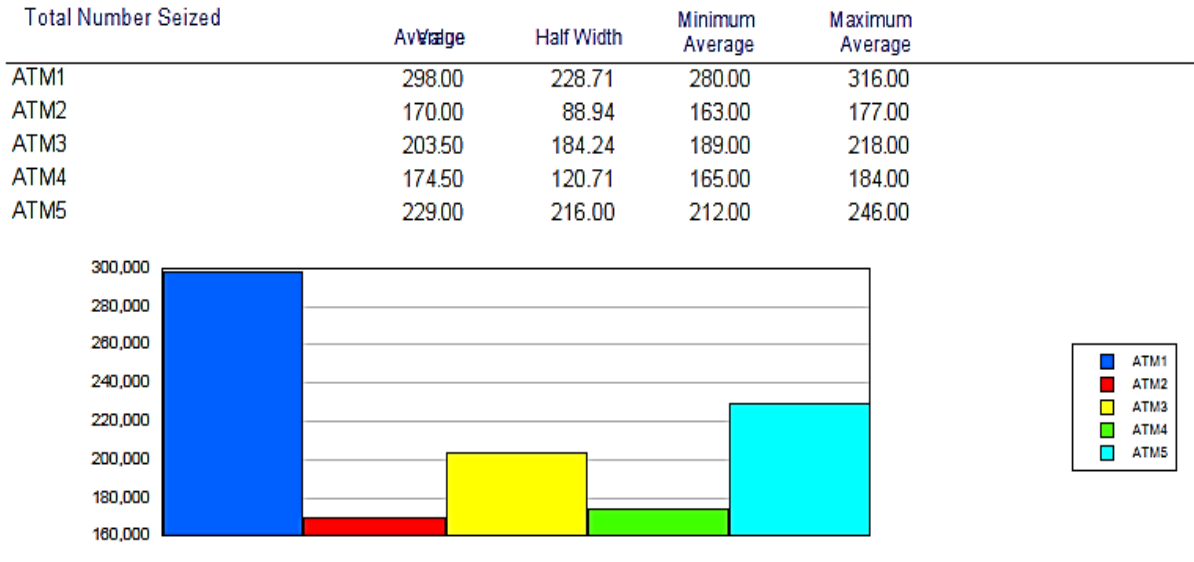

**Nota**: Podemos apreciar el numero de usuarios atendidos por cada cajero automático.

#### **Tabla 19.**

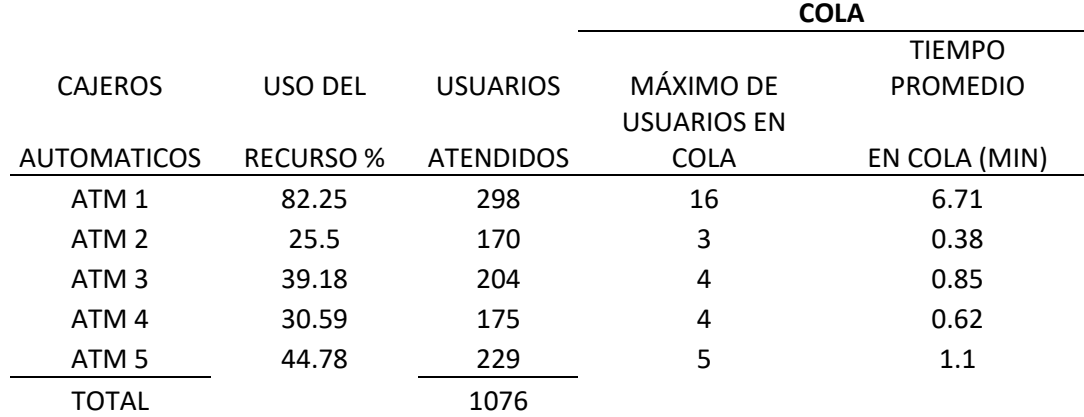

*Resumen de la simulación*

**Nota:** Ingresaron al sistema 1202 personas de las cuales solo utilizaron los cajeros automáticos 1076, lo que nos indica que 126 personas abandonaron el proceso por diferentes motivos. También podemos apreciar que el ATM 1, es el que mas usa sus recursos con un 82.25% por sus características, mientras tanto el ATM 2 es el menos usado con un 25.5%. Cabe resaltar que el tiempo promedio de espera del ATM 1 es de 6.71 minutos, y su cola máxima es de 16 personas.

### **V. DISCUSIÓN DE RESULTADOS.**

- Se confirma la hipótesis planteada puesto que, se usó de la simulación sistémica para evaluar el servicio de los cajeros automáticos del Banco de Crédito del Perú sede Real Plaza Trujillo, además se logró determinar el nivel de atención en el área.
- Ingresaron al sistema 1202 personas de las cuales solo utilizaron los cajeros automáticos 1076 personas, lo que nos indica que 126 personas abandonaron el proceso por diferentes motivos, ya sea por el tiempo debido a la longitud de la cola. Ademas se realizo dos corridas, ambas con 13 horas, ya que es el tiempo de atención del Banco de Crédito del Perú.
- Concuerdo con el enfoque que le dio (Saldaña Gutiérrez, 2019) en su tesis titulada *"Simulación del servicio al usuario para determinar el nivel de atención en plataforma de la Universidad Privada Antenor Orrego – Trujillo"* debido a la metodología usada en el estudio, muy practica y muy precisa la manera en que presenta los resultados del Software Arena.
- Concuerdo con " (Clemente Moquillaza, 2008) en su tesis titulada *"Mejora en el Nivel de atención a los clientes de una entidad bancaria usando*  simulación", ya que clasifica a los clientes según el pico y valle de los días. Sin embargo, este enfoque no se usó debido a que es muy tedioso clasificar por la cantidad de clientes.
- El resultado de la simulación es totalmente valida y confiable bajo los parámetros establecidos en el estudio.

#### **VI. CONCLUSIONES**

Se llega a la conclusión que se logró definir el sistema de estudio, haciendo uso de la simulación sistémica para evaluar el servicio de los cajeros automáticos del Banco de Crédito del Perú sede Real Plaza Trujillo, cabe resaltar que se logró también definir todos los componentes del sistema para una mejor simulación, lo que cual se ve reflejado en los resultados.

Una vez que se recopilo la muestra, todos los datos pasaron un riguroso análisis para poder determinar la distribución de los mismos, este se logró con el software Input Analizer de Arena, siendo así, la distribución se determina por el mínimo error posible.

En relación, se generaron variables aleatorias discretas con la ayuda de los números pseudoaleatorios. Además, estos números pasaron por todas las pruebas estadísticas (de media, de varianza, de independencia y uniformidad).

Se logró elaborar el diagrama lógico, en el diagrama ingresamos las expresiones que nos genera el Software Input Analizer del Arena de las variables aleatorias obtenidas para cada componente.

Se corrió el diagrama lógico, cabe recalcar que se simulo 13 horas, debido a que el horario de atención es de 9 am a 10 pm, se realizó dos corridas en eventos de alta concurrencia. Ingresaron al sistema 1202 personas de las cuales solo utilizaron los cajeros automáticos 1076, lo que nos indica que 126 personas abandonaron el proceso por diferentes motivos. También podemos apreciar que el ATM 1, es el que más usa sus recursos con un 82.25% por sus características, mientras tanto el ATM 2 es el menos usado con un 25.5%. Cabe resaltar que el tiempo promedio de espera del ATM 1 es de 6.71 minutos, y su cola máxima es de 16 personas.

Finalmente, el software nos brindó el reporte de resultados de los niveles de servicio de los cajeros automáticos, siendo: 82.25 % para el ATM 1, 39.18% para el ATM 3, 30.59 % para ATM 4, 25.5% para ATM 2 y 44.78% para ATM 5.

#### **VII. RECOMENDACIONES**

Se recomienda aumentar la difusión de canales alternos, mediante Apps o plataformas virtuales, garantizando la seguridad. Estos canales pueden minimizar drásticamente el tiempo de espera.

Muy aparte, se recomienda la implementación de un segundo cajero multifunción, debido a que es el cajero con mayor demanda; afirmo esto según los datos del nivel de atención, mas no con un estudio de viabilidad.

Además, se recomienda un mantenimiento preventivo de los cajeros; cuando se averían causa muchas molestias, asimismo se sugiere un aumento del personal que ayuda a los clientes; dos colaboradores no se abastecen.

Se recomienda a los futuros investigadores, que deben tomar en cuenta los cajeros que se encuentran fuera de servicio (mantenimiento o avería).

Además, se recomienda indagar en las causas que lleva a los clientes abandonar la cola; para tener un sistema más completo.

Muy aparte de la simulación, se recomienda a los investigadores realizar una redistribución en el área de cajeros automáticos, debido a que los cajeros se encuentran muy cerca del otro, o quitar algunas plataformas virtuales que se cruzan con las colas de los cajeros, generan confusión y mayor tiempo de espera.

- Alarcón Bozzo, G. C., & Díaz Aroca, T. d. (2018). Diseño de un Sistema de Simulación para reducir el tiempo de espera en el área de operaciones de la empresa Interbank agencia Cajamarca. *Tesis.* Universidad Privada del Norte, Cajamarca.
- ASBANC. (16 de 11 de 2015). *Asociacion de Bancos del Perú*. Obtenido de Asociacion de Bancos del Perú https://www.asbanc.com.pe/Paginas/Noticias/DetalleNoticia.aspx?ItemID  $= 341$
- ASBANC. (16 de 11 de 2015). *Asociacion de Bancos del Perú*. Obtenido de Asociacion de Bancos del Perú: https://www.asbanc.com.pe/Paginas/Noticias/DetalleNoticia.aspx?ItemID =336
- Bolaños Plata, O. (2014). Importancia de la Simulación en la mejora de procesos. *Tesis.* Universidad Nacional Autónoma de México, México.
- Cano Riva, A. F., & Vilca Tipacti, K. I. (2017). El impacto de la reducción de los tiempos de espera en la calidad de atención para los visitantes del Banco de Crédito del Perú. *Tesis.* Universidad Inca Garcilaso de la Vega , Lima.
- Clemente Moquillaza, L. A. (2008). Mejora en el nivel de atencion a los clientes de una entidad bancaria usando simulación. *Tesis.* Pontificia Universidas Catolica del Perú, Lima.
- David, A., Dennis, S., Thomas, W., Jeffrey, C., & Kipp, M. (2011). *Métodos Cuantitativos para los negocios.* México: Editorial Cengage Learning.
- David, A., Dennis, S., Thomas, W., Jeffrey, C., & Kipp, M. (2011). *Métodos Cuantitativos para los negocios .* México : Cengage Learning.
- Falla, A. (18 de Mayo de 2016 ). *Diario El Comercio* . Obtenido de Diario El Comercio : https://elcomercio.pe/economia/opinion/banco-nacion-seriafacil-eliminar-colas-opinion-396022
- Feldman, O. (2 de Setiembre de 2017). *Cronica Global Media*. Obtenido de Cronica Global Media: https://cronicaglobal.elespanol.com/business/espanoles-colasbanco\_85034\_102.html
- Fishman, G. (1978). *Conceptos y Métodos en la Simulación Digital de Eventos Discretos.* Mexico: Editorial Limusa.
- Fishman, G. (1978). *Conceptos y Métodos en la Simulación Digital de Eventos Discretos .* Mexico: Limusa.
- Garcia Dunna, E., Garcia Reyes, H., & Cárdenas Barrón, L. (2006). *Simulacion y Analisis de Sistemas con ProModel.* Mexico : Pearson Educación .
- Garcia Dunna, E., Garcia Reyes, H., & Cárdenas Barrón, L. (2006). *Simulacion y Analisis de Sistemas con ProModel.* Mexico: Editorial Pearson Educación.
- Garcia Dunna, E., Garcia Reyes, H., & Cardenas Barrón, L. (2013). *Simulación y Análisis de Sistemas con Promodel - Segunda Edicion.* México: Pearson.
- Gordon, G. (1980). *Simulación de Sistemas.* Mexico: Editorial Diana.
- Gordon, G. (1980). *Simulación de Sistemas .* Mexico : Diana.

.

- Pazos Arias, J. J., Suárez González, A., & Díaz Redondo, R. (2003). *Teoría de Colas y Simulación de Eventos Discretos.* Madrid: Editorial Pearson Educación.
- Pazos Arias, J. J., Suárez González, A., & Díaz Redondo, R. (2003). *Teoría de Colas y Simulación de Eventos Discretos .* Madrid : Pearson Educación .
- Raffo Lecca, E. (2012). *Modelación y Simulación con Simio.* Lima: Editorial CEPREDIM.
- Raffo Lecca, E. (2012). *Modelación y Simulación con Simio .* Lima: CEPREDIM
- Saldaña Gutiérrez, A. Y. (2019). Simulacion del servicio al usuario para determinar el nivel de atencion en plataforma de la Universidad Privada

Antenor Orrego - Trujillo. *Tesis.* Universidad Privada Antenor Orrego, Trujillo.

- Sanz, E. (24 de Abril de 2017). *El Mundo*. Obtenido de El Mundo : https://www.elmundo.es/papel/historias/2017/04/24/58fa2341268e3e9a0 98b479e.html
- Superintendencia de Banca, Seguros y AFP. (2021). *Reporte de Indicadores de Inclusion Financiera de los Sistema Financiero, de Seguros y de Pensiones.* Lima: Portal de Inclusión Financiera. Recuperado el 26 de Abril de 2022, de https://intranet2.sbs.gob.pe/estadistica/financiera/2021/Junio/CIIF-0001 jn2021.PDF
- Turpo Cotrado, L. R. (2016). Modelo de Simulación Monte Carlo para la medición de la carga procesal en los Juzgados Unipersonales del Módulo Penal de la Corte Superior de Justicia de Tacna. *Tesis.* Universidad Nacional Jorge Basadre Grohmann, Tacna.
- Vilchez Pardo, J. C., Dahulde Albornoz, P., & Carpio. (2015). Modelo de Simulacion Aplicado a procesos de atencion presencial de contribuyentes en la Direccion Regional Metropolitana Santiago Oriente del Servicio de Impuestos Internos de Chile. *Tesis.* Universidad de Chile, Chile.

#### **ANEXOS**

#### **Figura 11**

*Diagrama Causa - Efecto*

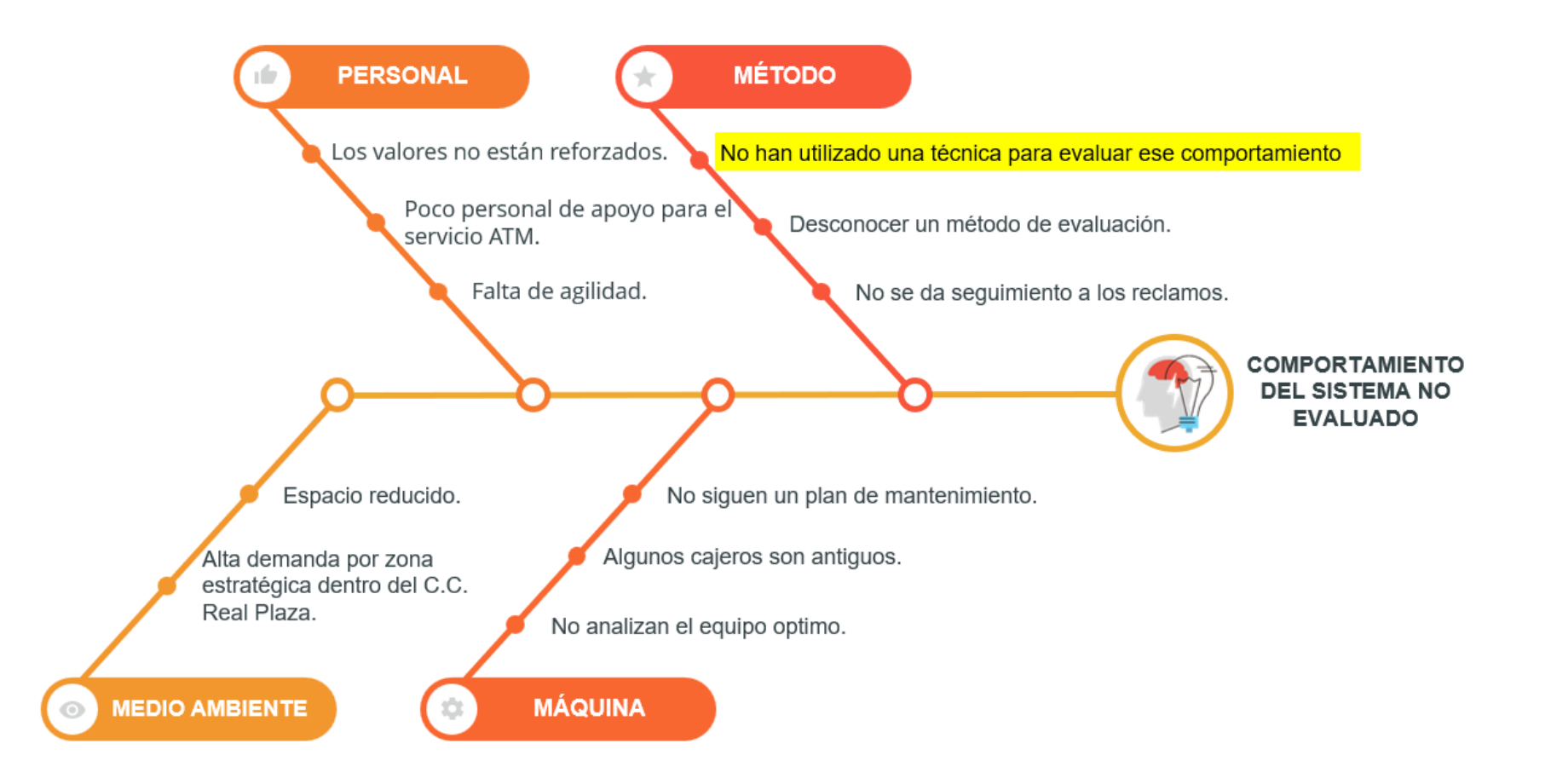

Para llegar a este diagrama, se siguió este procedimiento y como resultado nos indica la posible causa principal del problema.

### **1. Plasmar una lista de las posibles causas**

### **METODO**

- Desconocen un método de evaluación.
- Desconocen el comportamiento del sistema.
- No se da seguimiento a los reclamos.

### **MAQUINA**

- No siguen un plan de mantenimiento.
- No analizan el equipo óptimo para el proceso.
- Algunos cajeros son antiguos.

### **PERSONAL**

- Los valores no están reforzados.
- Poco personal de apoyo para el servicio de cajeros automáticos.
- Falta de agilidad.

### **MEDIO AMBIENTE**

- Espacio reducido.
- Alta demanda por zona estratégica dentro del C.C. Real Plaza.

### **2. Establecer criterios para evaluar cada posible causa.**

- a) ¿Es un factor que lleva al problema?
- b) ¿Ocasiona directamente el problema?
- c) Si se elimina, ¿se corregirá el problema?
- d) ¿Se puede plantear una solución factible?
- e) ¿Se puede medir si la solución funciona?
- f) ¿La solución es de bajo costo?

Resumimos estos criterios.

- a) ¿Es factor? = F
- b) ¿Causa directa? = CD
- c) ¿Solución directa? = SD
- d) ¿Solución factible? = SF
- e) ¿Es medible? = M
- f) ¿Bajo costo? = BC

### **3. Establecemos una escala de calificación para los diferentes criterios.**

Valores de 1 a 3:

- 1: NO
- 2: PUEDE SER
- 3: SI

**4. Realizamos una tabla con los diferentes criterios para obtener la causa raíz y su posible solución.** 

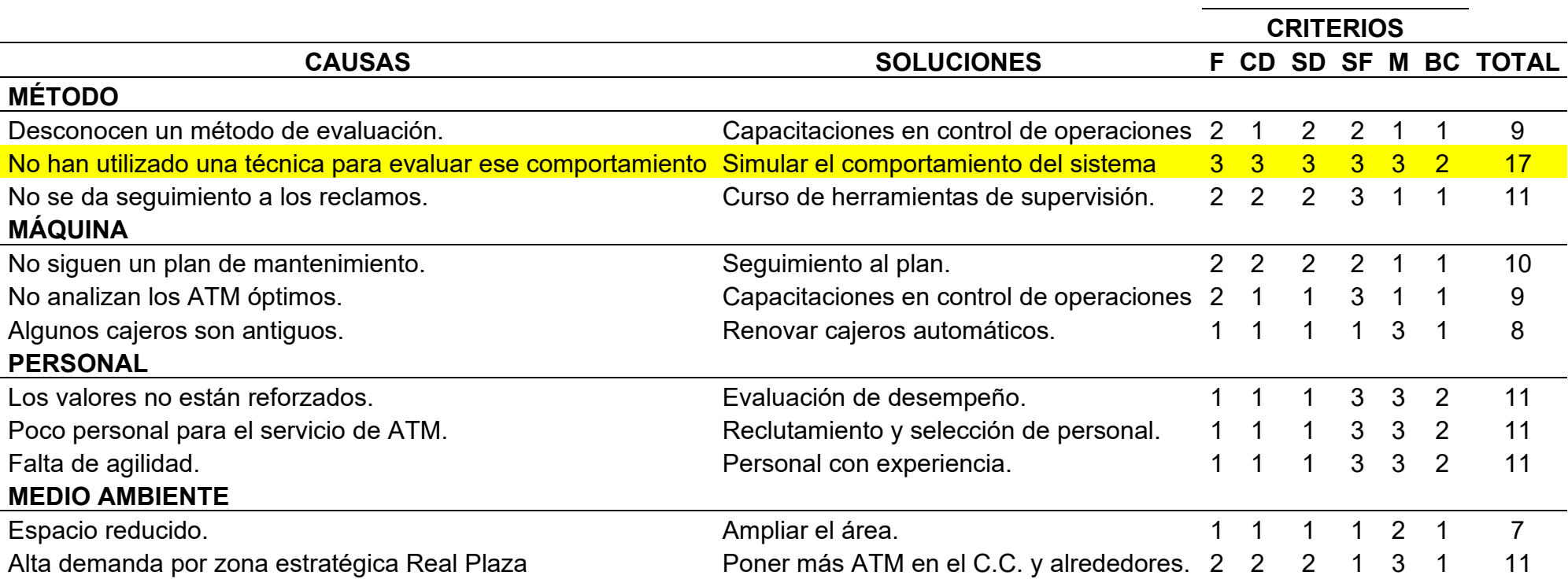

#### **MUESTRA**

Los resultados de la prueba piloto son los siguientes:

#### **Cajero Automático 1:**

• Tiempo entre llagadas:

$$
N = \left(\frac{K * \sigma}{e * \bar{x}}\right)^2 + 1 = \left(\frac{1 * 141.2013}{0.08 * 128.7647}\right)^2 + 1 = 188.89 = 189
$$

• Tiempo de espera

$$
N = \left(\frac{K * \sigma}{e * \bar{x}}\right)^2 + 1 = \left(\frac{1 * 93.1469}{0.08 * 213.7059}\right)^2 + 1 = 30.6841 = 31
$$

• Tiempo de servicio

$$
N = \left(\frac{K * \sigma}{e * \bar{x}}\right)^2 + 1 = \left(\frac{1 * 141.2013}{0.08 * 128.7647}\right)^2 + 1 = 136.4396 = 137
$$

### **Cajero Automático 2:**

• Tiempo entre llagadas:

$$
N = \left(\frac{K * \sigma}{e * \bar{x}}\right)^2 + 1 = \left(\frac{1 * 81.4386}{0.08 * 96.6471}\right)^2 + 1 = 111.9438 = 112
$$

• Tiempo de espera

$$
N = \left(\frac{K * \sigma}{e * \bar{x}}\right)^2 + 1 = \left(\frac{1 * 39.4363}{0.08 * 56.2941}\right)^2 + 1 = 77.6808 = 78
$$

• Tiempo de servicio

$$
N = \left(\frac{K * \sigma}{e * \bar{x}}\right)^2 + 1 = \left(\frac{1 * 54.4950}{0.08 * 74.0588}\right)^2 + 1 = 85.6019 = 86
$$

#### **Cajero Automático 3:**

• Tiempo entre llagadas:

$$
N = \left(\frac{K * \sigma}{e * \bar{x}}\right)^2 + 1 = \left(\frac{1 * 105.4294}{0.08 * 137.6471}\right)^2 + 1 = 92.6662 = 93
$$

• Tiempo de espera

$$
N = \left(\frac{K * \sigma}{e * \bar{x}}\right)^2 + 1 = \left(\frac{1 * 130.0295}{0.08 * 139.0588}\right)^2 + 1 = 137.6177 = 138
$$

• Tiempo de servicio

$$
N = \left(\frac{K * \sigma}{e * \bar{x}}\right)^2 + 1 = \left(\frac{1 * 45.4268}{0.08 * 105.2941}\right)^2 + 1 = 30.0828 = 31
$$

## **Cajero Automático 4:**

• Tiempo entre llagadas:

$$
N = \left(\frac{K * \sigma}{e * \bar{x}}\right)^2 + 1 = \left(\frac{1 * 77.4811}{0.08 * 91.2353}\right)^2 + 1 = 37.6 = 38
$$

• Tiempo de espera

$$
N = \left(\frac{K * \sigma}{e * \bar{x}}\right)^2 + 1 = \left(\frac{1*43.7300}{0.08*65.9412}\right)^2 + 1 = 69.7172 = 70
$$

• Tiempo de servicio

$$
N = \left(\frac{K * \sigma}{e * \bar{x}}\right)^2 + 1 = \left(\frac{1 * 77.4811}{0.08 * 91.2353}\right)^2 + 1 = 113.6901 = 114
$$

### **Cajero Automático 5:**

• Tiempo entre llagadas:

$$
N = \left(\frac{K * \sigma}{e * \bar{x}}\right)^2 + 1 = \left(\frac{1 * 96.0780}{0.08 * 126.1176}\right)^2 + 1 = 91.681 = 92
$$

• Tiempo de espera

$$
N = \left(\frac{K * \sigma}{e * \bar{x}}\right)^2 + 1 : \left(\frac{1 * 69.5544}{0.08 * 73.0588}\right)^2 + 1 = 142.6199 = 143
$$

• Tiempo de servicio

$$
N = \left(\frac{K * \sigma}{e * \bar{x}}\right)^2 + 1 = \left(\frac{1 * 50.2251}{0.08 * 102.0588}\right)^2 + 1 = 38.8408 = 39
$$